# **Ökológia gyakorlat**

**levelező**

# **Populáció nagyságának felmérése, becslése**

# Becsült paraméterek

- **N'- az adott populáció teljes nagysága** (egyed, pár, … stb.) Hány egyed, pár, … található az adott területen? Nincs mindig lehetőség a teljes populációnagyság mérésére, ezért gyakori az egységnyi területen vagy térfogatban lévő egyedek számának használata:
- **D'- denzitás (populáció sűrűség),** egységnyi felületre/ térfogatra számított pl. egyedszám (egyed/m<sup>2</sup> , egyed/ha, egyed/km<sup>2</sup> , pár/ha, … stb.)
- **Az egyedek eloszlása**

(egyenletes/ véletlen/ aggregált)

#### **Felmérési módszerek populációbecsléshez I. teljes számlálás (cenzus)** 4 **II. közvetett módszerek II. 1. "megközelítő felmérés" módszere (szakértői becslés) II. 2. mintavételi módszerek alapján való populációbecslés II. 2. a) sűrűségbecslő módszerek II. 2. b) fogás-visszafogás módszer** Mintavételi egységek: alakja, mérete, száma Mintavételi stratégiák: 1. Rendszeres mintavétel 2. Egyszerű véletlen mintavétel 3. Rétegzett véletlen mintavétel **Ökológia II. gyakorlat - Populáció nagyságának felmérése, becslése** Állatpopulációk nagyságának becslésére alkalmas. Az állatok egyedi jelölésén alapul. Menete: megfogás - megjelölés elengedés - várakozás újra mintavételezés=visszafogás

# **I. - Teljes számlálás (cenzus)**

- Az adott területen (térfogatban) található **összes egyed megszámlálása.** 
	- Az esetek többségében nem vagy igen nagy nehézségek mellett valósítható meg.
- Főként olyan fajok esetében használják, amelyek esetében megvalósítható a vizsgált terület egészén az összes egyed megszámlálása.
	- Ritka, de jól megfigyelhető fajok esetén használják.
	- Pl.: egy erdő helyén kialakult néhány hektáros hegyi réten hány darab hagyásfa található, vagy
		- Fehérgólyák párok száma egy megyében,….

# **II. – Közvetett módszerek**

# **II. 1. - "Megközelítő felmérés" módszere**

- $\bullet$  Az adott területet és populációt "jól ismerő" szakértő tapasztalatai alapján becslés az állománynagyságról – potenciális hiba: az adatközlők szubjektivitása.
- Alkalmazás akkor, ha a becsléshez rendelkezésre álló **idő és források** (felmérők, anyagiak, engedélyek, …) nem teszik lehetővé a populációnagyság becslését teljes számlálás, sűrűségbecslés vagy fogás-visszafogás módszer alapján. Pl. hópárducok száma Ázsiában,…

Minden olyan esetben, amikor a vizsgálati objektum teljes egészében nem vizsgálható, mintavételt kell alkalmazni.

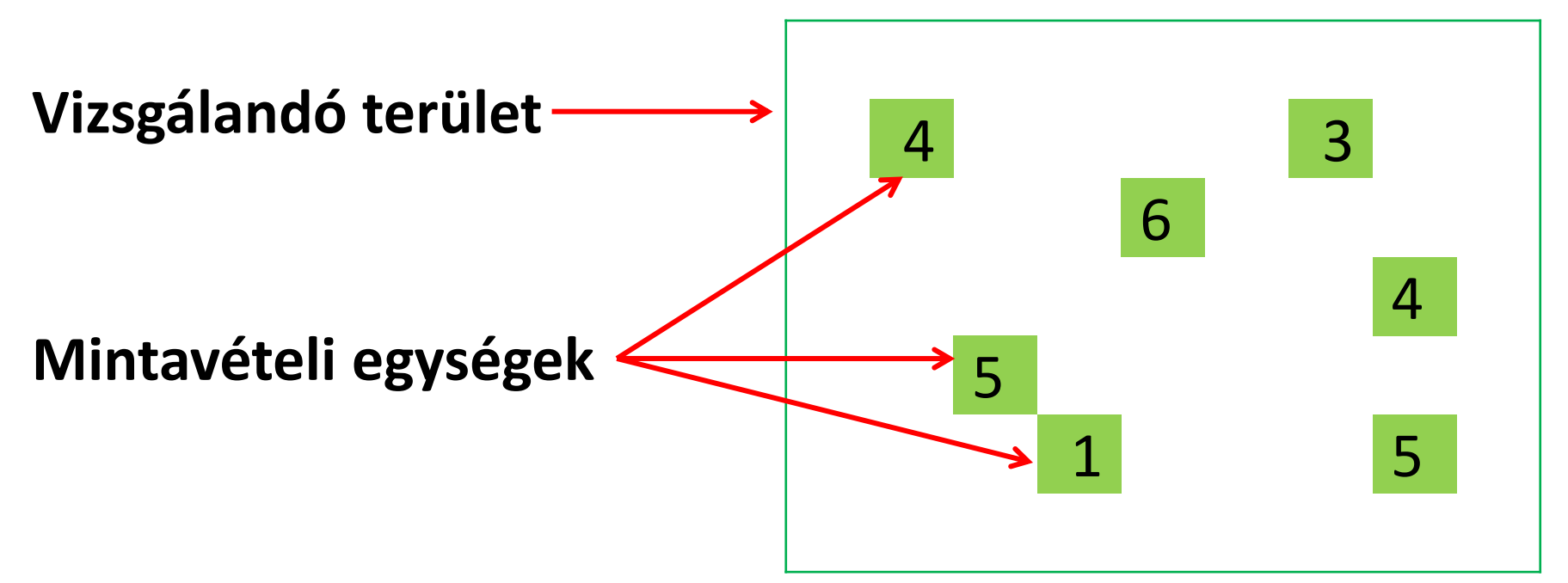

A vizsgálandó területnek csak egy meghatározott részén végzünk felmérést (csak a mintavételi egységekben számolunk), és abból következtetünk a teljes terület tulajdonságaira → **becslés.**

### A becslés jóságát két fontos tulajdonság jellemzi: – **a becslés hibája**, – **a becslés pontossága**

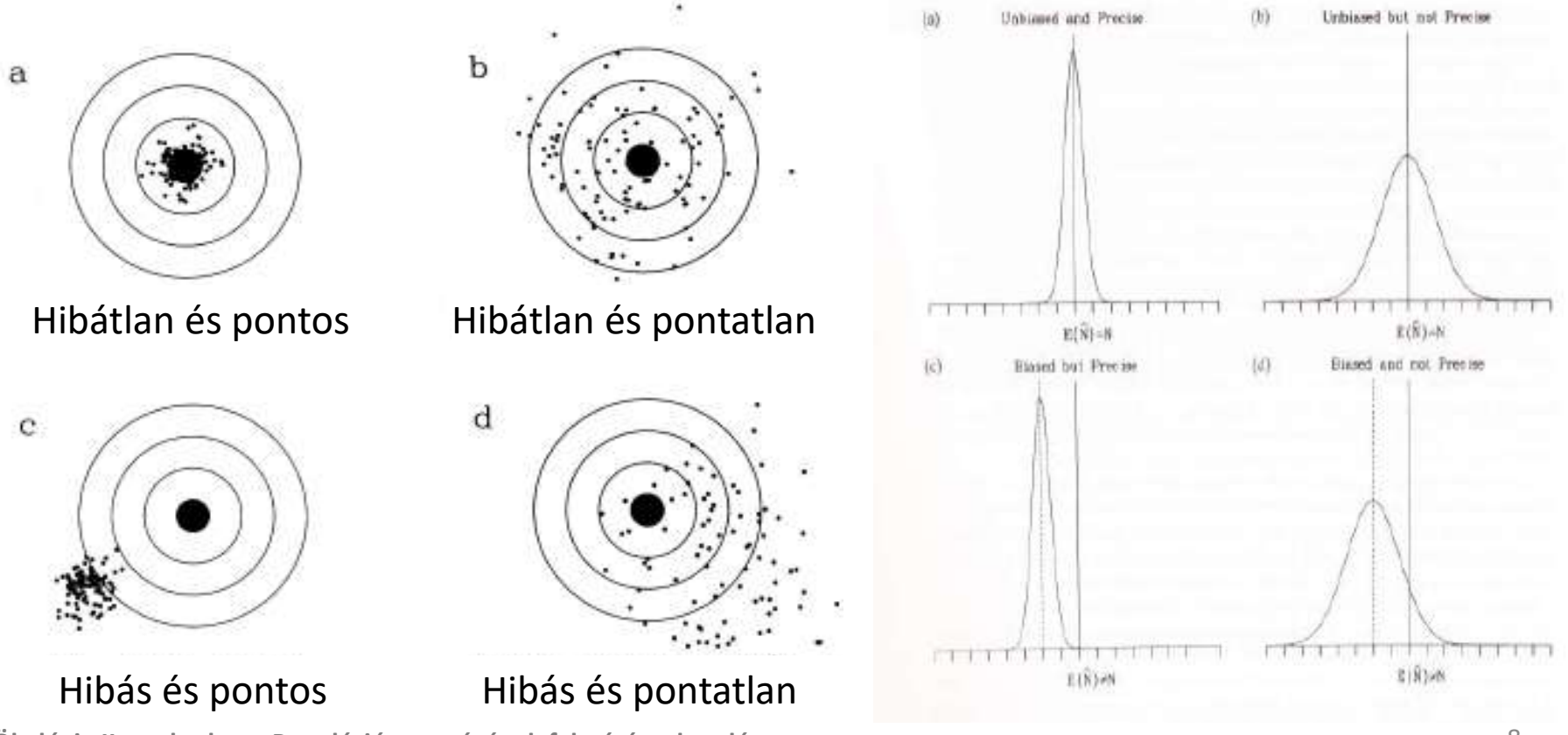

**● A becslés hibája**, azt jelzi, hogy esetünkben a becsült populációnagyság milyen mértékben tér el a tényleges populáció nagyságtól. Minden becslésen alapuló vizsgálat esetében alapvető e hibának a csökkentése, elkerülendő az adott érték alul- vagy felülbecslése.

 **Megfelelő mintavételi stratégiával lehet elkerülni, csökkenteni e hibát.** 

**● A becslés pontossága** azt adja meg, hogy a becsült populációnagyság mennyire pontos, becslésünk alapján a tényleges nagyság milyen minimum, illetve maximum értékek között lehet.

 **A mintázott terület nagyságának növelésével és rétegzett mintavételi módszer alkalmazásával lehet javítani a becslés pontosságát.** 

# **II. 2. a) - Sűrűségbecslő módszerek**

- **Mintavételi egységek alakja:**

Sűrűségbecslés is lehetséges a mintavételi egységekben végzett számlálás alapján, amelyek alakja lehet:

1 - kvadrát: négyzet, kör, téglalap alakú terület

2 - sáv (transzekt)

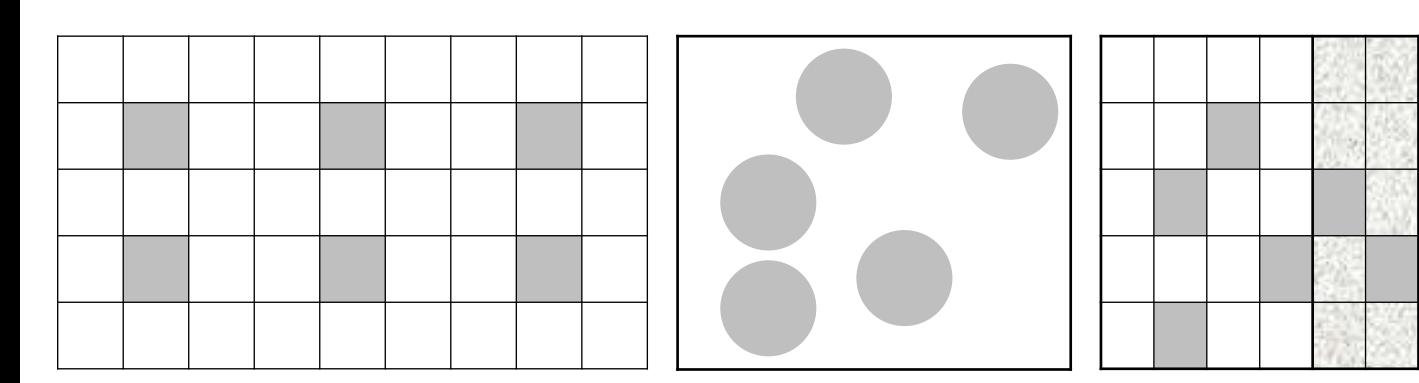

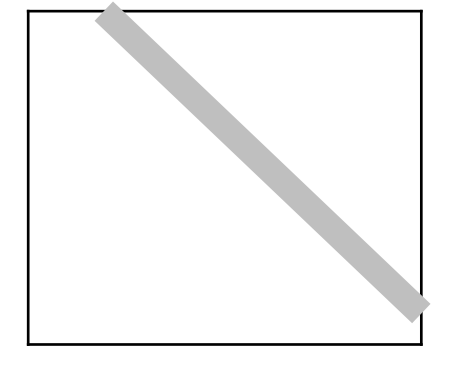

# **II. 2. a) - Sűrűségbecslő módszerek**

### **Mintavételi egységek nagysága és száma:**

- Lehetőleg a kvadrátok nagysága olyan nagy legyen, hogy minimum 1 egyed essen bele.
- A kvadrátban lévő összes egyedet meg kell tudni számolni.
- A kvadrátok számának növelésével növelhetjük a becslés pontosságát.
- A felmért kvadrátok összterülete lehetőleg a teljes vizsgálandó terület 5-10%-a legyen.

# **II. 2. a) - Sűrűségbecslő módszerek**

 **Mintavételi stratégia -** a mintavételi helyek kijelölése a felmérendő területen**:** 

 1 - **Rendszeres mintavétel** : Valamilyen eldöntött rendszer alapján jelöljük ki (pl. négyzetrács sarokpontjainál).

 2 - **Egyszerű véletlen mintavétel** : Véletlen alapján döntjük el a mintavételi helyeket.

 3 - **Rétegzett véletlen mintavétel** : Amennyiben a populáció eloszlása nem homogén a területen, úgy hasznos ha a területet azonos egyedsűrűségű részekre osztjuk (rétegeket hozunk létre) majd ezeken belül jelöljük ki véletlenszerűen a mintavételi helyeket.

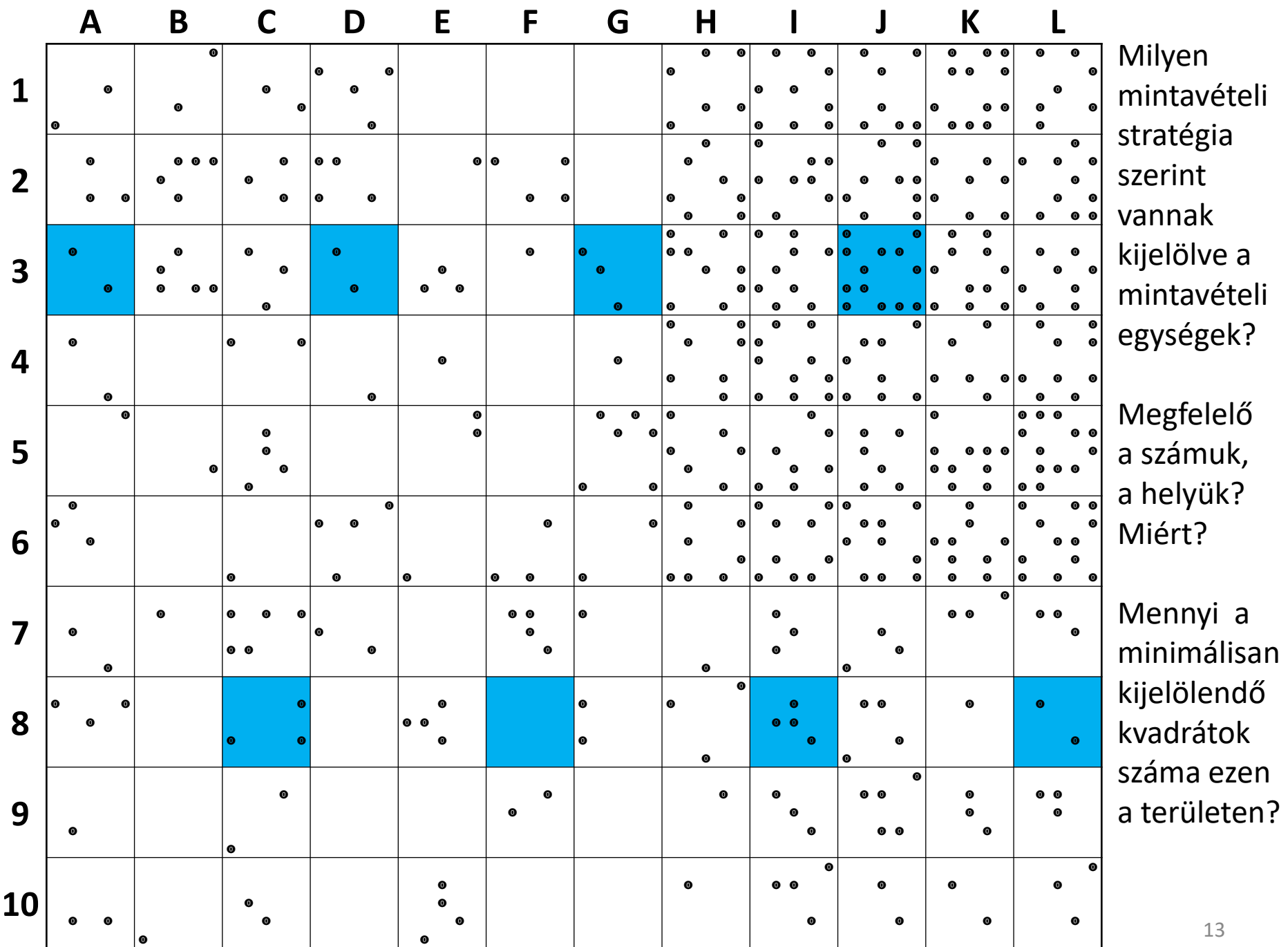

### **II. 2. a) - Sűrűségbecslő módszerek**

Ha a következő adatok a rendelkezésünkre állnak:

- a teljes mintavételi terület nagysága (A),
- egy kvadrát (mintavételi egység) területe (a),
- a ténylegesen felmérendő kvadrátok száma (r),
- a kijelölt kvadrátokban számolt egyedszámok (n<sub>i</sub>), akkor elvégezhetjük a populációnagyság, ill. a denzitás (populációsűrűség/egyedsűrűség) becslését az adott területre.

#### **Területekre vonatkozó adatok:**

- A : a vizsgálati terület teljes nagysága (pl. m<sup>2</sup>, ha, km<sup>2</sup>, ...) 1 ha (hektár) = 10 000 m<sup>2</sup>  $1 \text{ km}^2$  = 1 000 000 m<sup>2</sup> = 100 ha
- **a** : egy db kvadrát területe (pl. m<sup>2</sup>, ha, km<sup>2</sup>, ...) négyzet és téglalap területe = két szomszédos oldal szorzata kör területe = sugár \* sugár \*  $\pi$ , ahol  $\pi \approx 3.14$
- **r :** felmért kvadrátok száma
- **K :** a vizsgálati területen kihelyezhető kvadrátok maximális száma

$$
\mathbf{K}=\frac{\mathbf{A}}{a}
$$

• **A felmért terület aránya** =  $\frac{a}{a}$  felmért kvadrátok összterülete  $a \times r$ a felmert kvadratok összterülete –<br>a vizsgálati terület teljes nagysága – **A**

(A kapott értéket 100-zal megszorozva %-ban kapjuk meg az arányt.)

#### **Kvadrátokra vonatkozó adatok:**

- **i :** a felmért kvadrátok sorszáma
- **n<sup>i</sup> :** egyedek száma az i-edik kvadrátban
- **n' :** átlagos egyedszám a kvadrátban

$$
n' = \frac{\sum_{i=1}^{r} n_i}{r} = \frac{n_1 + n_2 + n_3 + n_4 + n_5 + ... + n_r}{r}
$$

• **sn' <sup>2</sup>:** a kvadrátonkénti egyedszám varianciája (szórásnégyzete)

$$
s_n^2 = \frac{\sum_{i=1}^{r} (n_i - n^2)^2}{(r-1)} = \frac{(n_1 - n^2)^2 + (n_2 - n^2)^2 + \dots + (n_r - n^2)^2}{(r-1)}
$$

### **Kvadrátokra vonatkozó adatok:**

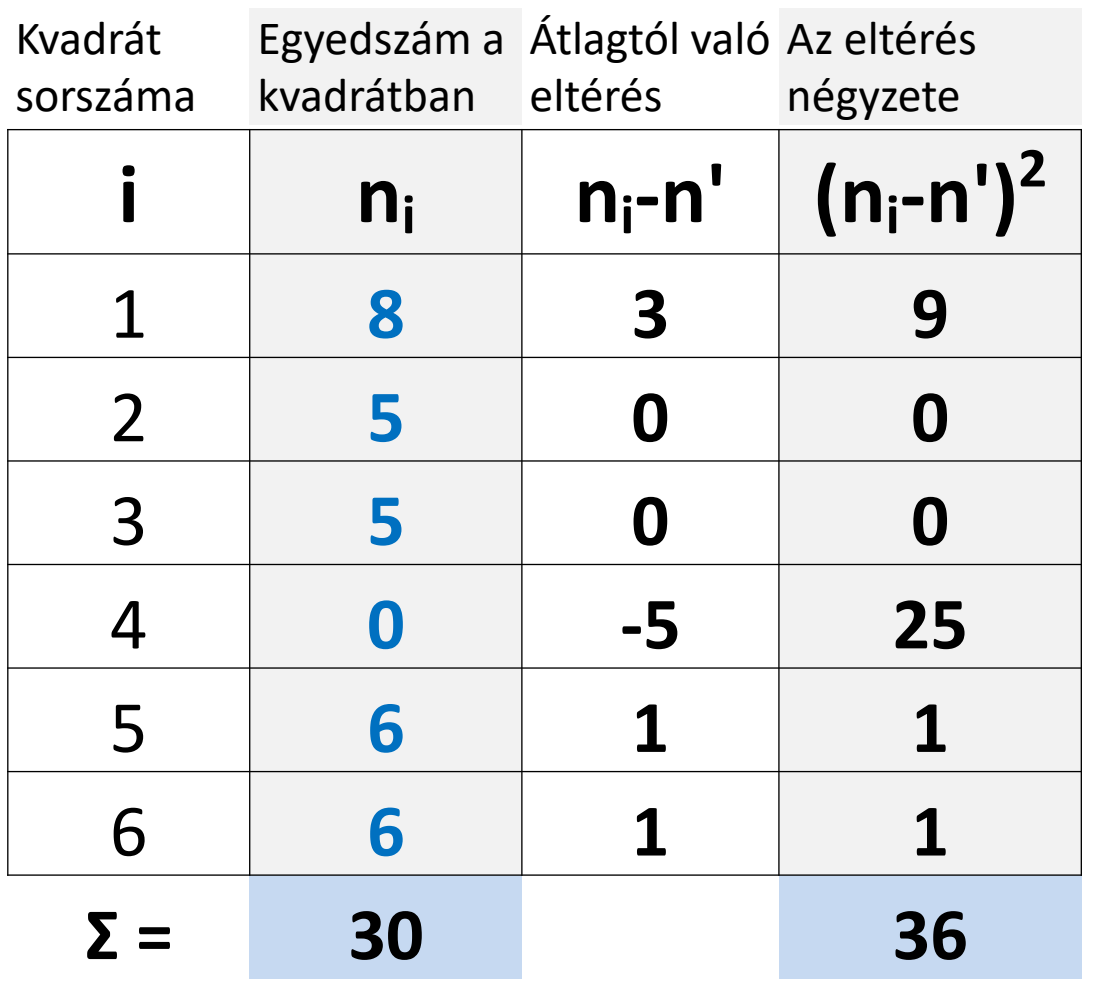

A kvadrátonkénti egyedszám varianciája (szórásnégyzete): **s**<sub>n'</sub><sup>2</sup> =  $\sum (n_i - n')^2/(r-1)$  =  $= 36/(6-1) = 7,2$ 

 $n' =$  5 (=30/6) Minden kvadrátban átlagosan 5 db egyed található.

**A becsült populációnagyságra vonatkozó adatok:**

• **N'** : a becsült populációnagyság

 $N' = n' * K$ 

• **SN' <sup>2</sup>**: a becsült populációnagyság varianciája (szórásnégyzete)  $\frac{K*(K-r)}{r} * s_n$  $S_N^2 = \frac{R_N}{r} * S_n^2$ 

\n- $$
S_{N'}
$$
: a becsült populációnagyság szórása
\n- $S_{N'} = \sqrt{S_{N'}^2}$
\n

#### **N' 95 %-os Konfidencia-intervalluma (a becslés pontossága)**

A becsült populációnagyság (N') értéke milyen intervallumban lehet 95 %-os valószínűséggel:

- **N' 95 %-os Konfidencia-intervallum minimum értéke:**   $N'_{\min} = N' - 1,96 * S_{N'}$
- **N' 95 %-os Konfidencia-intervallum maximum értéke:**   $N'_{\text{max}} = N' + 1.96 * S_{N'}$  $1,96^*S_{N'}$   $1,96^*S_{N'}$

 $N'_{\min} \leq N' \leq N'$ 

#### **A denzitásra (populációsűrűségre) vonatkozó adatok:**

• **D' :** a denzitás (a populációsűrűség) becsült értéke

 ${\bf D}' = {\bf N}' / {\bf A}$ 

• **Denzitás 95%-os konfidencia intervalluma (a becslés pontossága):**

$$
D'_{min} = \frac{N' \cdot 1.96 * S_{N'}}{A} = (N' \cdot 1.96 * S_{N'})/A
$$
  

$$
D'_{max} = \frac{N' + 1.96 * S_{N'}}{A} = (N' + 1.96 * S_{N'})/A
$$
  

$$
\xrightarrow{1.96 * S_{N'}/A} \xrightarrow{1.96 * S_{N'}/A} 1.96 * S_{N'}/A}
$$

#### **Az egyedek eloszlására vonatkozó adatok:**

A kvadrátonkénti egyedszám varianciájának (szórásnégyzetének) és a kvadrátokban becsült átlagos egyedszámnak a hányadosa alapján:

• **Az egyedek eloszlása** =  ${\bf s_n}^2$ **n'**

Ha ezen hányados értéke:

- -sokkal kisebb, mint 1 ( <<1 ), akkor **egyenletes** eloszlást
- kb. 1-gyel egyenlő ( ≈ 1 ), akkor **véletlen** eloszlást
- sokkal nagyobb, mint 1 ( >>1), akkor **aggregált** eloszlást feltételezhetünk. véletlen

### **II. 2. b) – Fogás-visszafogás módszer**

Állatok befogása, (egyedi) jelölése, elengedése – később újra mintavételezés

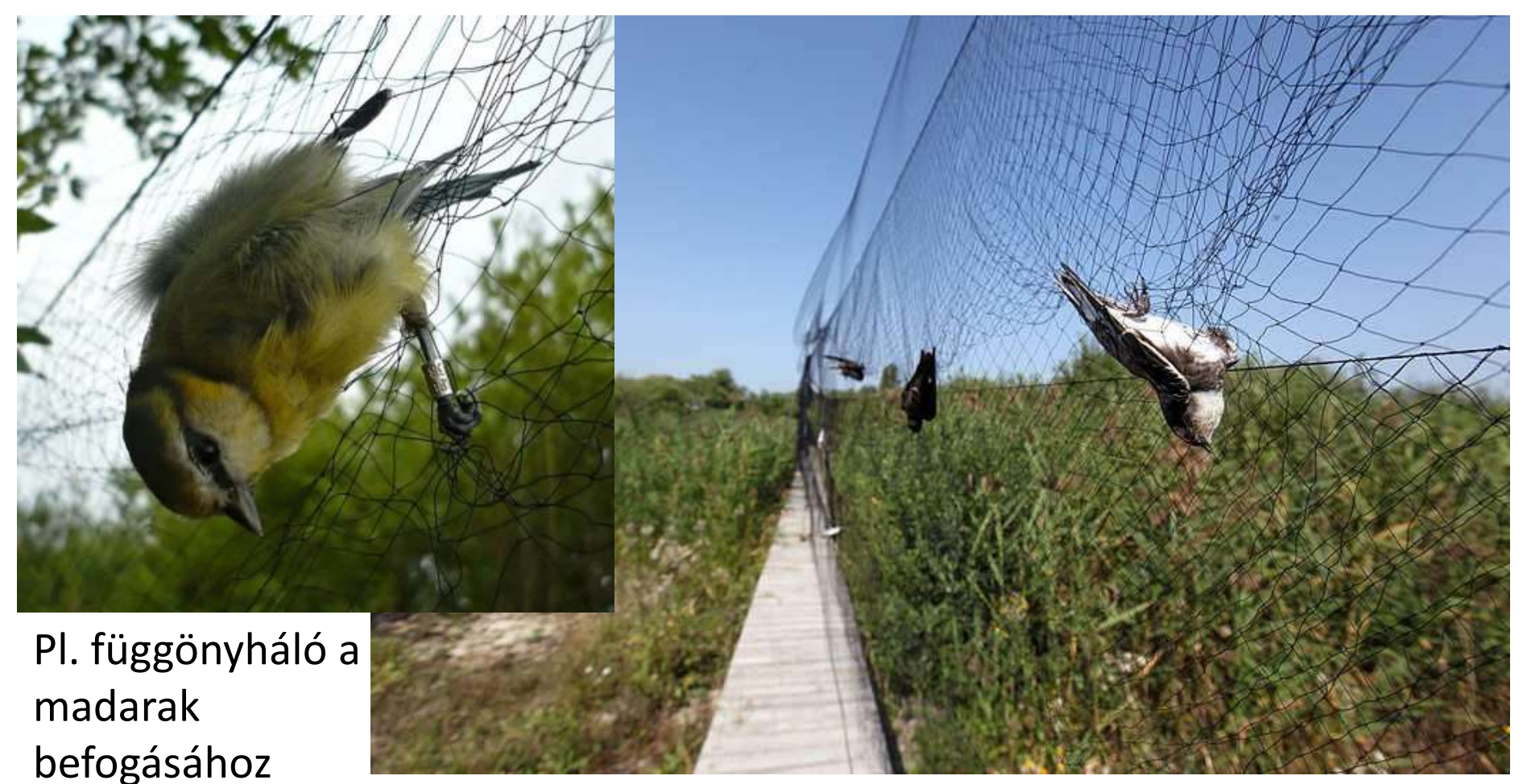

## **II. 2. b) – Fogás-visszafogás módszer**

Ha egy populáció egy részét (n<sub>1</sub>) valamilyen módon megjelöljük és visszahelyezzük az eredeti populációba, majd keveredés után egy másik mintát veszünk (n<sub>2</sub>), akkor a második mintában levő jelölt egyedek (m<sub>2</sub>) és a 2. minta teljes egyedszáma (n<sub>2</sub>) között ugyanaz az arány áll fenn, mint az összes jelölt egyed (n<sub>1</sub>) és a teljes populáció (N) között. Ez alapján a teljes populáció egyedszáma kiszámítható/ megbecsülhető.

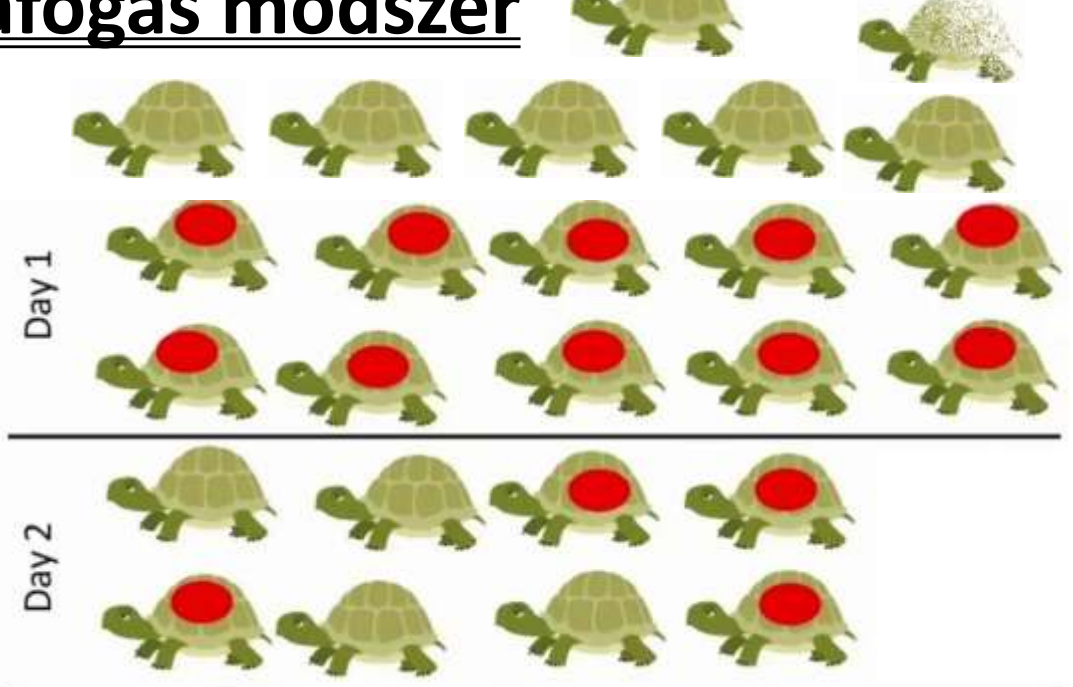

- 1. 10 egyed jelölése az 1. napon
- 2. 8 egyed befogása a 2. napon, ebből 4 már jelölt
- 3. Az egyedek fele jelölt a 2. mintában, tehát feltételezzük, hogy az összes egyed fele már jelölt
- 4. Ezért ennek a populációnak az egyedszáma: 20

$$
4/8 = 10/N \rightarrow N = 20
$$

### **II. 2. b) – Fogás-visszafogás módszer**

**Lincoln index:** 
$$
\frac{m_2}{n_2} = \frac{n_1}{N}
$$
  $\rightarrow N = \frac{n_1 * n_2}{m_2}$ 

- **N** : populáció egyedszáma
- **n1** : első alkalommal megjelölt majd visszaengedett egyedek száma
- **n2** : második alkalommal megfogott egyedek száma
- **m2** : második alkalommal megfogott egyedek között a jelölt (első alkalommal megjelölt és visszafogott egyedek száma)

### **II. 2. b) – Fogás-visszafogás módszer**

• **N':** A becsült populációnagyság

$$
N'=\frac{n_1 * n_2}{m_2}
$$

- **SN' 2 :** A becsült populációnagyság varianciája (szórásnégyzete)  $S_N^2 =$  $n_1 * n_2 * (n_1 - m_2)^2$  $m_2^3$
- $\mathbf{S_N}$ : A becsült populációnagyság szórása  $\mathbf{S_N} = \sqrt{\mathbf{S_N}}$ , $^2$
- N' 95 %-os Konfidencia-intervallum minimum értéke:  $N'_{\text{min}} = N' - 1,96 * S_{N'}$
- N' 95 %-os Konfidencia-intervallum maximum értéke:

$$
N'_{max} = N' + 1,96 * S_N, \qquad N'_{min} \le N' \le N'_{max}
$$

# Kidolgozott példák

1-3. példa : sűrűségbecslésen alapuló egyedszámbecsléshez 4. példa : fogás-visszafogás módszerén alapuló egyedszámbecsléshez

Elérhető excelben a <http://zeus.nyf.hu/~szept/kurzusok.htm> oldalon

# **1. Példa:**

 Egy **3,6 ha** nagyságú területen található **kocsányos tölgy**  állománynagyságát becsülik meg a területen random módon kihelyezett **20\*20 m** nagyságú kvadrátokban végzett számlálási adatok alapján. A felmért kvadrátokban az alábbi számú tölgyet találták:

#### **4, 0, 4, 5, 5, 0.**

 **Becsüljük meg a kocsányos tölgy populáció nagyságát, 95%-os konfidencia-intervallumát,** 

 **a denzitást és annak 95%-os konfidencia-intervallumát, és jellemezzük az egyedek eloszlását!**

### **1. Példa megoldása - 1/5**

A vizsgálati terület teljes nagysága**: A = 3,6 ha = 36 000 m<sup>2</sup>**

Egy db kvadrát területe: **a = 20m \* 20m = 400 m<sup>2</sup>**

A felmért kvadrátok száma: **r = 6** 

A kvadrátok maximális száma: **K = A / a = 36 000 m<sup>2</sup>/ 400 m<sup>2</sup>= 90**

A felmért kvadrátok összterülete = **r \* a = 6 \* 400 m<sup>2</sup> = 2400 m<sup>2</sup>**

Felmért terület aránya =

 = felmért kvadrátok összterülete / teljes vizsgálati terület = **= r\*a / A = 2400 m<sup>2</sup>/ 36000 m<sup>2</sup> = 0,067 = 6,7%** A teljes terület 6,7%-a lett felmérve, ami megfelelő. (5-10% !)

### **1. Példa megoldása - 2/5**

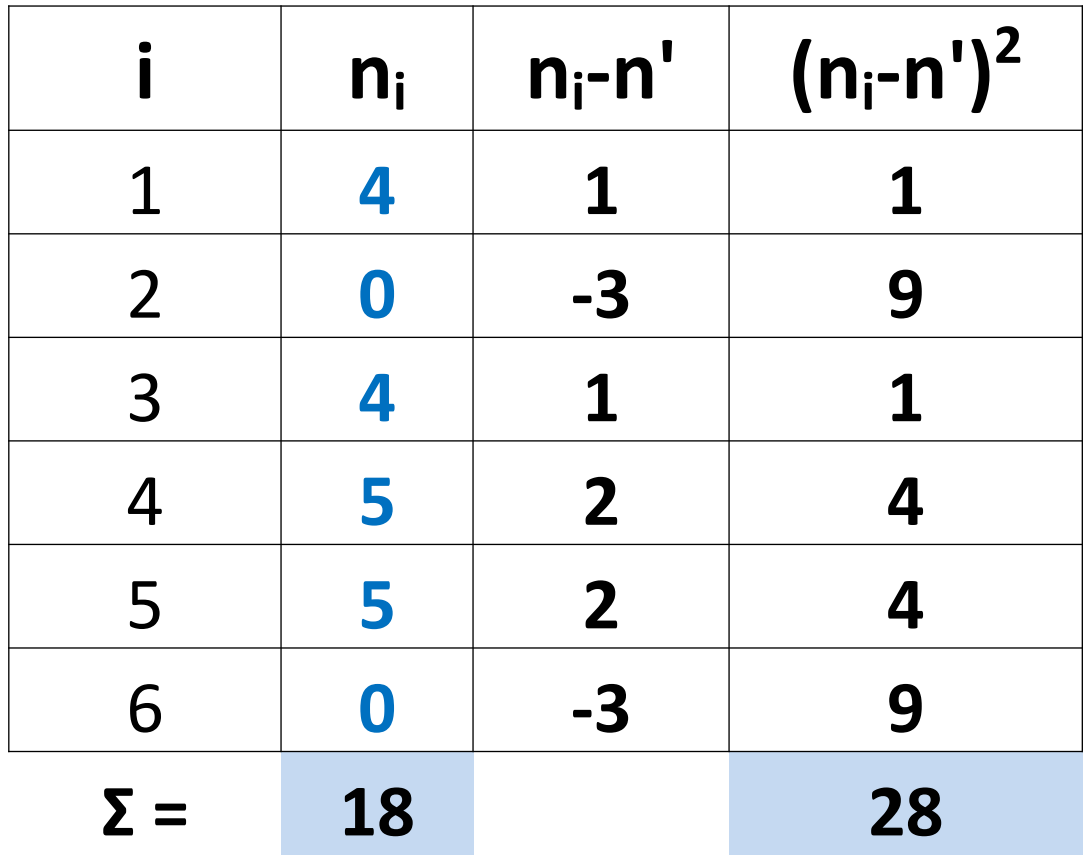

A kvadrátonkénti egyedszám varianciája (szórásnégyzete) : **s**<sub>n'</sub><sup>2</sup> =  $\sum (n_i - n')^2/(r-1)$  =  $= 28/(6-1) = 5,6$ 

 $n' =$  **3** (=18/6)

#### Minden kvadrátban átlagosan 3 db kocsányos tölgy található.

### **1. Példa megoldása - 3/5**

**N'** (becsült populációnagyság) **= n' \* K = 3 \* 90 = 270** (egyed)

**SN' 2** (a becsült populációnagyság varianciája/szórásnégyzete)

 $=$  K  $*$  (K - r)/r  $*$  s<sub>n'</sub><sup>2</sup> = 90  $*$  (90 - 6)/6  $*$  5,6 = 7056

 $S_{N'}$  (a becsült populációnagyság szórása) =  $\sqrt{S_{N'}}^2$  =  $\sqrt{7056}$  = = 84 (egyed)

N' 95 %-os konfidencia-intervallum minimum értéke:  $N'_{min} = N' - 1.96 * S_{N'} = 270 - 1.96 * 84 = 105,36 \approx 105$  (egyed) 164,64≈165

N' 95 %-os konfidencia-intervallum maximum értéke:  $N'_{max} = N' + 1.96 * S_{N'} = 270 + 1.96 * 84 = 434.64 \approx 435$  (egyed) **A becsült populációnagyság: 270 ± 165 egyed**

### **1. Példa megoldása - 4/5**

**D'**(denzitás=populációsűrűség=egyedsűrűség becsült értéke) = = N'/A = 270 egyed/36000 m<sup>2</sup> = **0,0075** egyed/m<sup>2</sup> = **75** egyed/ha

Denzitás 95%-os konfidencia intervalluma:

 $D'_{min} = (N' - 1.96 * S_{N'}) / A = (270 - 1.96 * 84) / 36000 m^2 =$ = **0,0029** egyed/m<sup>2</sup>≈ **29** egyed/ha

$$
D'_{max} = (N' + 1.96 * S_{N'}) / A = (270 + 1.96 * 84) / 36000 m2 =
$$
  
= 0.0121 egyed/m<sup>2</sup> ≈ 121 egyed/ha  
D'<sub>min</sub> b'  
D'<sub>max</sub> b'<sub>max</sub>

**A populációsűrűség (denzitás): 75 ± 46 egyed/ha**

**Eloszlás** : 
$$
s_{n'}^2 / n' = 5.6 / 3 = 1.867
$$

 A kapott érték sokkal nagyobb, mint 1 ( >> 1) , tehát **aggregált** az egyedek eloszlása.

### **1. Példa: válaszok - 5/5**

● A kocsányos tölgy becsült **populációnagysága: N'= 270** egyed 95%-os konfidencia intervalluma:

**N'**<sub>min</sub> = 105,36 ≈ 105 egyed **N'**<sub>max</sub> = 434,64 ≈ 435 egyed

**A becsült populációnagyság: 270 ± 165 egyed**

● A **denzitás=populációsűrűség** becsült értéke: **D'= 0,0075 egyed/m<sup>2</sup> = 75 egyed/ha**

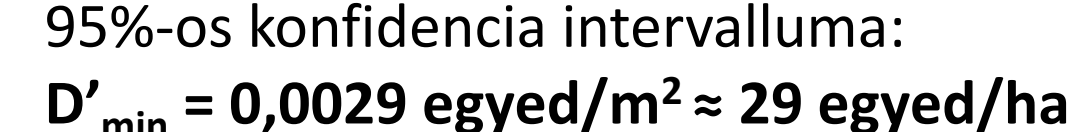

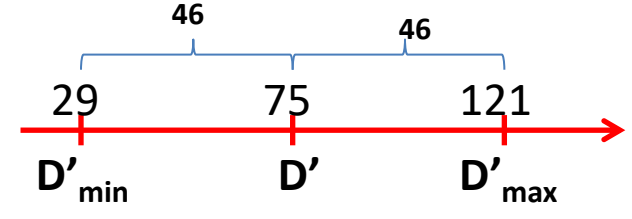

 **D'max = 0,0121 egyed/m<sup>2</sup>≈ 121 egyed/ha**

**A populációsűrűség (denzitás): 75 ± 46 egyed/ha**

**● Az eloszlásra kapott érték: 1,867**, ami sokkal nagyobb, mint 1 ( >> 1) , tehát **aggregált az egyedek eloszlása.**

# **2. Példa:**

Fák-cserjék felmérését végezték egy **2500 m<sup>2</sup>** nagyságú területen, a területen random módon kihelyezett **10\*10 m nagyságú kvadrátok**ban végzett számlálási adatok alapján.

**Az alábbi táblázat tartalmazza a felmérés összesített eredményeit:**

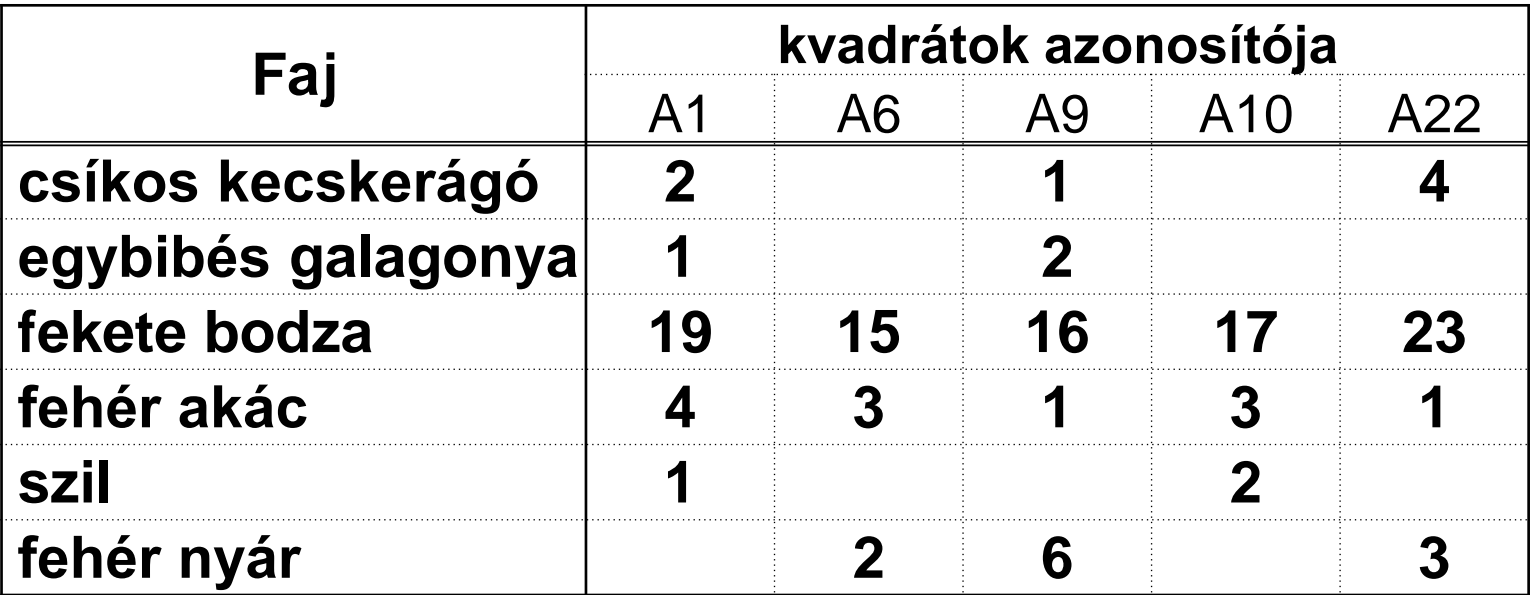

**Becsüljük meg a fekete bodza populáció nagyságát, annak 95%-os konfidencia-intervallumát, a populációsűrűséget és annak 95%-os konfidencia-intervallumát, és jellemezzük az egyedek eloszlását!**

### **2. Példa megoldása - 1/5**

A vizsgálati terület teljes nagysága**: A = 2500 m<sup>2</sup>**

- Egy db kvadrát területe: **a = 10m\*10m = 100 m<sup>2</sup>**
- A felmért kvadrátok száma: **r = 5**
- A kvadrátok maximális száma

$$
K = A / a = 2500 m2 / 100 m2 = 25
$$

A felmért kvadrátok összterülete:

$$
r * a = 5 * 100 m2 = 500 m2
$$

Felmért terület aránya =

= A felmért kvadrátok összterülete/teljes vizsgálati terület **=** 

$$
=
$$
 r<sup>\*</sup>a / A = 500 m<sup>2</sup> / 2500 m<sup>2</sup> = 0,2 = 20,0%

A teljes terület 20%-a lett felmérve, ami bőven megfelelő. (minimum: 5-10% !)

### **2. Példa megoldása - 2/5**

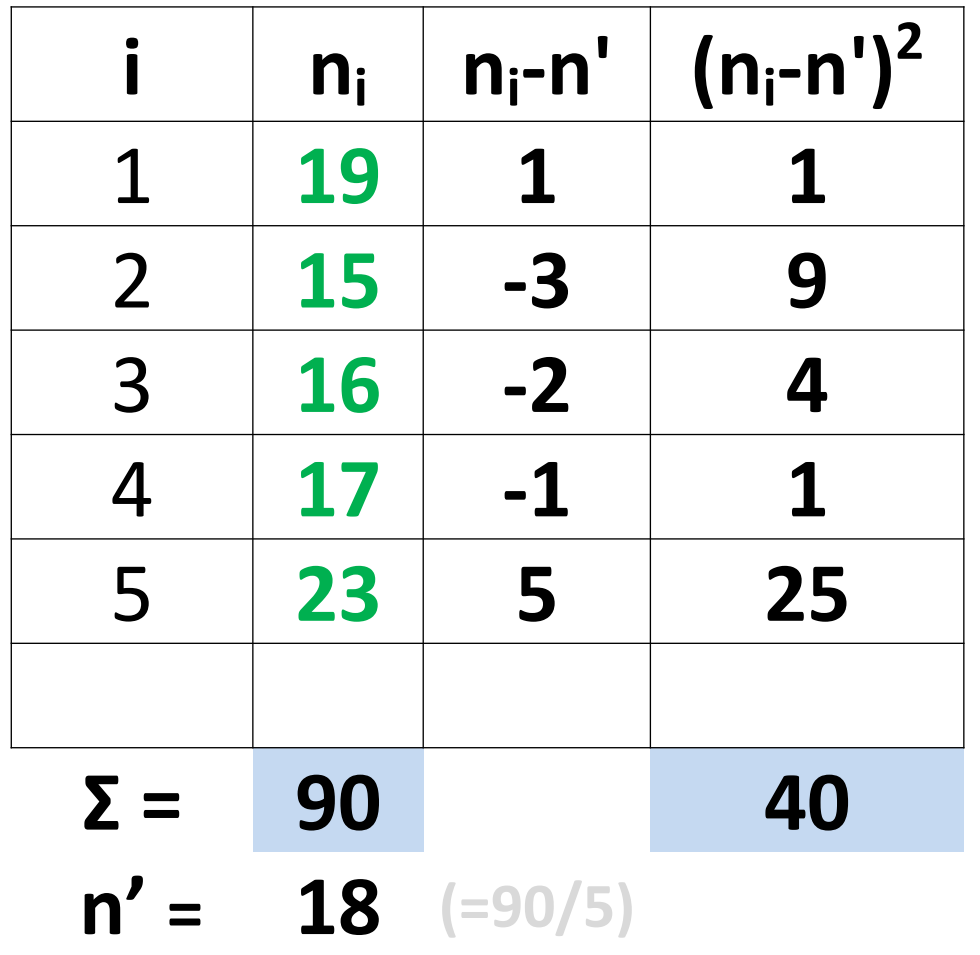

A kvadrátonkénti egyedszám varianciája (szórásnégyzete): **s**<sub>n</sub><sup>2</sup> =  $\sum (n_i - n')^2/(r-1)$  =  $= 40/(5-1) = 10$ 

Minden kvadrátban átlagosan 18 db fekete bodza található.

### **2. Példa megoldása - 3/5**

**N'** (becsült populációnagyság) **= n' \* K = 18 \* 25 = 450** (egyed)

**SN' 2** (a becsült populációnagyság varianciája/szórásnégyzete) = = K \* (K - r) / r \*  $s_{n'}^2$  = 25 \* (25 - 5) / 5 \* 10 = 1000 **SN'** (a becsült populációnagyság szórása) =  $=$   $\sqrt{5_N^2}$  =  $\sqrt{1000}$  = 31,62 (egyed) ≈ 32 egyed

N' 95 %-os konfidencia-intervallum minimum értéke:  $N'_{min}$  = N' − 1,96  $*$  S<sub>N'</sub> = 450 - 1,96  $*$  31,62  $\approx$  **388** (egyed) 61,9752≈62

N' 95 %-os konfidencia-intervallum maximum értéke:

**N'**<sub>max</sub> = N' + 1,96 \* S<sub>N'</sub> = 450 + 1,96 \* 31,62 ≈ 512 (egyed)

### **A becsült populációnagyság: N'= 450 ± 62 egyed**
## **2. Példa megoldása - 4/5**

**D'**(denzitás becsült értéke) = N' / A = 450 / 2500 =  $= 0,18$  egyed/m<sup>2</sup> = 1800 egyed/ha

Denzitás 95%-os konfidencia intervalluma:

 $D'_{min} = (N' - 1.96 * S_{N'} ) / A = (450 - 1.96 * 31.62) / 2500 m^2 =$ = **0,1552** egyed/m<sup>2</sup>≈ 1552 egyed/ha

 $D'_{max} = (N' + 1.96 * S_{N'}) / A = (450 + 1.96 * 31.62) / 2500 m^2 =$ = **0,2048** egyed/m<sup>2</sup>≈ 2048 egyed/ha

**A populációsűrűség (denzitás) D'= 1800 ± 248 egyed/ha**

**Eloszlás** :  $s_n^2 / n' = 10 / 18 = 0.556$  A kapott érték jóval kisebb, mint 1 ( << 1) , tehát **egyenletes** az egyedek eloszlás.

**Ökológia II. gyakorlat - Populáció nagyságának felmérése, becslése** 37

## **2. Példa válaszok: 5/5**

● A fekete bodza becsült **populációnagysága: N'= 450** egyed 95%-os konfidencia intervalluma:

**N'**<sub>min</sub> = **388,019 ≈ 388** egyed **N'**<sub>max</sub> = **511,98 ≈ 512** egyed

**A becsült populációnagyság: 450 ± 62 egyed**

● A **denzitás=populációsűrűség** becsült értéke: **D'= 0,18 egyed/m<sup>2</sup> = 1800 egyed/ha**

95%-os konfidencia intervalluma:

$$
D'_{min} = 0,1552
$$
 egyed/m<sup>2</sup>  $\approx$  1552 egyed/ha

 **D'max = 0,2048 egyed/m<sup>2</sup>≈ 2048 egyed/ha**

**A populációsűrűség (denzitás) D'= 1800 ± 248 egyed/ha**

**● Az eloszlásra kapott érték: 0,555**, ami sokkal kisebb, mint 1 ( << 1) , tehát **egyenletes az egyedek eloszlása.**

# **3. Példa:**

Madarakat mérnek fel egy **0,5 km<sup>2</sup>** nagyságú területen, random módon kihelyezett **50 m sugarú kör** alakú kvadrátokban végzett számlálási adatok alapján. A felmért kvadrátokban látott és hallott madárfajok listáját a következő oldalon lehet látni.

 **A fajlistákból a megfelelő adatok kiválogatása után**

- **- becsüljük meg az erdei pinty populáció egyedszámát,**
- **- annak 95%-os konfidencia-intervallumát,**
- **- a denzitást és annak 95%-os konfidencia-intervallumát,**
- **- és jellemezzük az egyedek eloszlását!**

# **3. Példa:**

## A madár-felmérés fajlistái

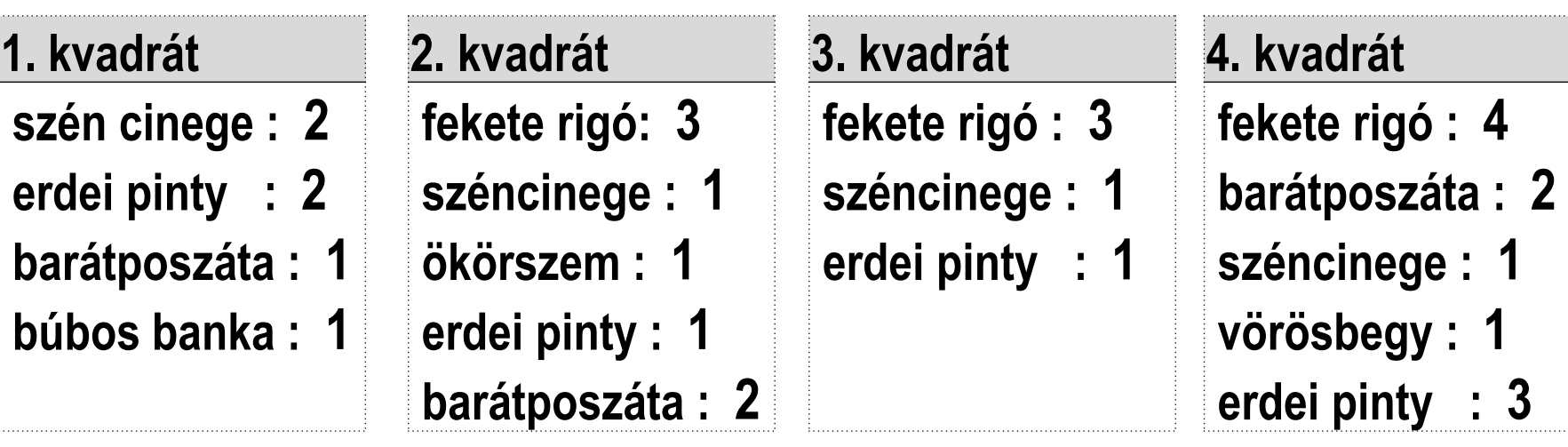

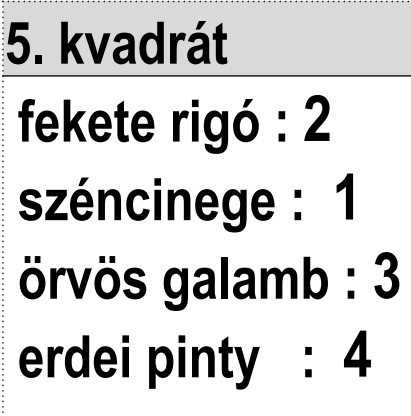

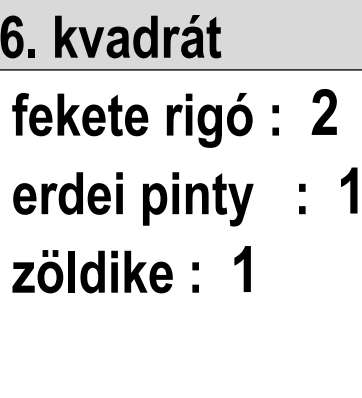

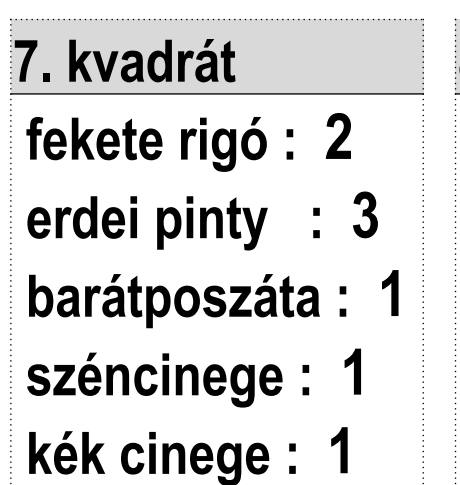

**5. kvadrát 6. kvadrát 7. kvadrát 8. kvadrát fekete rigó : 2 fekete rigó : 2 fekete rigó : 2 szén cinege : 1 barátposzáta** : **1 erdei pinty : 1 erdei pinty : 4 széncinege : 1 fülemüle : 1**

## **3. Példa megoldása - 1/5**

A vizsgálati terület teljes nagysága**: A = 0,5 km<sup>2</sup>= 500000 m<sup>2</sup>** Egy db kvadrát területe ( mivel a kör területe= sugár\*sugár\*π )

**a = 50m \* 50m \* 3,14 = 7854 m<sup>2</sup>**

A felmért kvadrátok száma: **r = 8**

A kvadrátok maximális száma:

 $K = A / a = 500000 m<sup>2</sup> / 7854 m<sup>2</sup> = 63,66 \approx 64$ 

A felmért kvadrátok összterülete:

 $r^* a = 8 * 7854 m^2 \approx 62832 m^2$ 

Felmért terület aránya =

= A felmért kvadrátok összterülete/teljes vizsgálati terület **=** 

 $=$  r<sup>\*</sup>a / A = 62832 m<sup>2</sup> / 500000 m<sup>2</sup>  $\approx$  0,126 = 12,6%

A teljes terület kb. 12,6%-a lett felmérve, ami megfelelő. (minimum: 5-10% !)

# **3. Példa megoldása - 2/5**

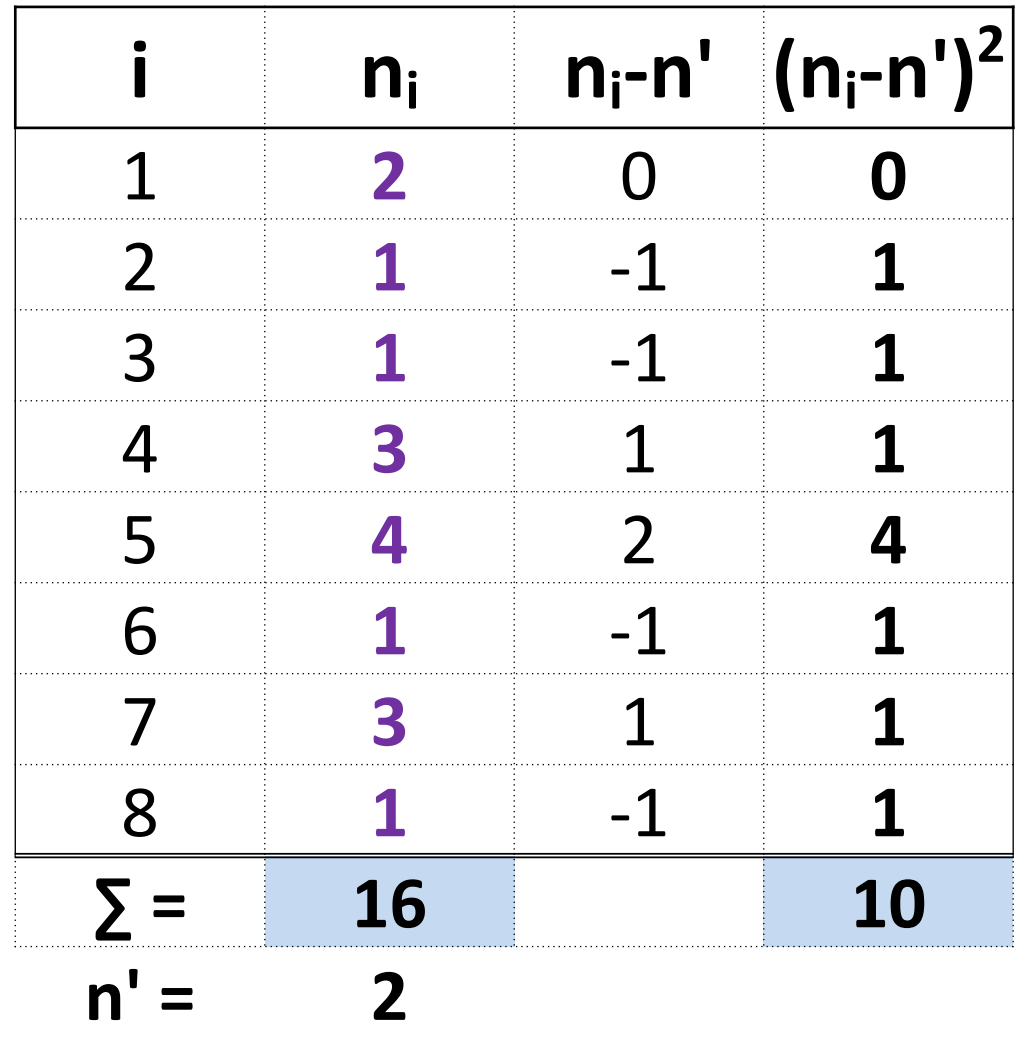

A kvadrátonkénti egyedszám varianciája (szórásnégyzete): **s**<sub>n'</sub><sup>2</sup> =  $\sum (n_i - n')^2/(r-1)$  =  $= 10/(8-1) = 1,429$ 

Minden kvadrátban átlagosan 2 erdei pinty található.

**Ökológia II. gyakorlat - Populáció nagyságának felmérése, becslése**

**3. Példa megoldása - 3/5 N'** (becsült populációnagyság)

 **= n' \* K = 2 \* 63,66 = 127,32 (egyed) ≈ 127** (egyed)

**SN' 2** (a becsült populációnagyság varianciája/szórásnégyzete) = = K \* (K - r) / r \*  $s_{n'}^2$  = 63,66 \* (63,66 – 8) / 8 \* 1,429 = 632,78 **SN'** (a becsült populációnagyság szórása) =

$$
=\sqrt{S_{N'}}
$$
<sup>2</sup> =  $\sqrt{632,78}$  = 25,155 (egved)  $\approx$  25 (egved)

N' 95 %-os konfidencia-intervallum minimum értéke:  $N'_{min}$  = N' − 1,96  $*$  S<sub>N'</sub> = 127,32 - 1,96  $*$  25,155  $\approx$  78 (egyed) N' 95 %-os konfidencia-intervallum maximum értéke: **N'**<sub>may</sub> = N' + 1,96 \* S<sub>N'</sub> = 127,32 +  $\overline{1,96}$  \*  $\overline{25,155}$  ≈  $\overline{177}$  (egyed) 49,3038

## **3. Példa megoldása - 4/5**

**D'**(denzitás becsült értéke) = N' / A = 127,32 / 500000 m<sup>2</sup> = = **0,0002546** egyed/m<sup>2</sup> **≈ 2,5 egyed/ha ≈ 255 egyed/km<sup>2</sup>**

Denzitás 95%-os konfidencia intervalluma:

**D'**  $_{\text{min}}$  = (N' - 1,96\*S<sub>N'</sub>) / A = (127,32 - 1,96 \* 25,16)/500000 m<sup>2</sup> = = **0,0001560** egyed/m<sup>2</sup>**≈ 1,6 egyed/ha ≈ 156 egyed/km<sup>2</sup>**

**D'**  $_{\text{max}} = (N' + 1.96 * S_{N'}) / A = (127.32 + 1.96 * 25.16) / 500000$  m<sup>2</sup> = = **0,0003532** egyed/m<sup>2</sup>**≈ 3,5 egyed/ha ≈ 353 egyed/km<sup>2</sup>**

**Eloszlás** : 
$$
s_n^2 / n' = 1,429 / 2 = 0,714
$$
  
A kapott érték kb. 1-gyel egyenlő (  $\approx 1$ ), tehát **véletlen** az egyedek eloszlása.

**Ökológia II. gyakorlat - Populáció nagyságának felmérése, becslése** 44

## **3. Példa válaszok: 5/5**

● Az erdei pinty **populációnagysága: N ≈** 127 egyed 95%-os konfidencia intervalluma:

**N'**<sub>min</sub> = **78,02 ≈ 78** egyed **N'**<sub>max</sub> = **176,628 ≈ 177** egyed

**A becsült populációnagyság: 127 ± 49 egyed**

● A **denzitás=populációsűrűség** becsült értéke: **D'= 0,0002546 egyed/m<sup>2</sup> = 2,546 egyed/ha**

95%-os konfidencia intervalluma:

 **D'min = 0,000156 egyed/m<sup>2</sup>= 1,56 egyed/ha**

 **D'max = 0,000353 egyed/m<sup>2</sup>= 3,53 egyed/ha**

**A populációsűrűség (denzitás) D'≈ 2,56 ± 1 egyed/ha**

**● Az eloszlásra kapott érték: 0,714**, ami kb.1-gyel egyenlő ( = 1), tehát **véletlen az egyedek eloszlása.**

- A társulások megismerése és tanulmányozása terepi **mintavétellel** kezdődik.
- A mintavétel
	- *- célja* a terület minél alaposabb és torzításmentesebb megismerése.
	- *- pontossága* az átvizsgált területi hányaddal arányos.

 (A mintavételi egység nagysága és a benne talált fajok száma között ideális esetben telítési görbével leírható összefüggés van.)

# A fajszám területfüggősége

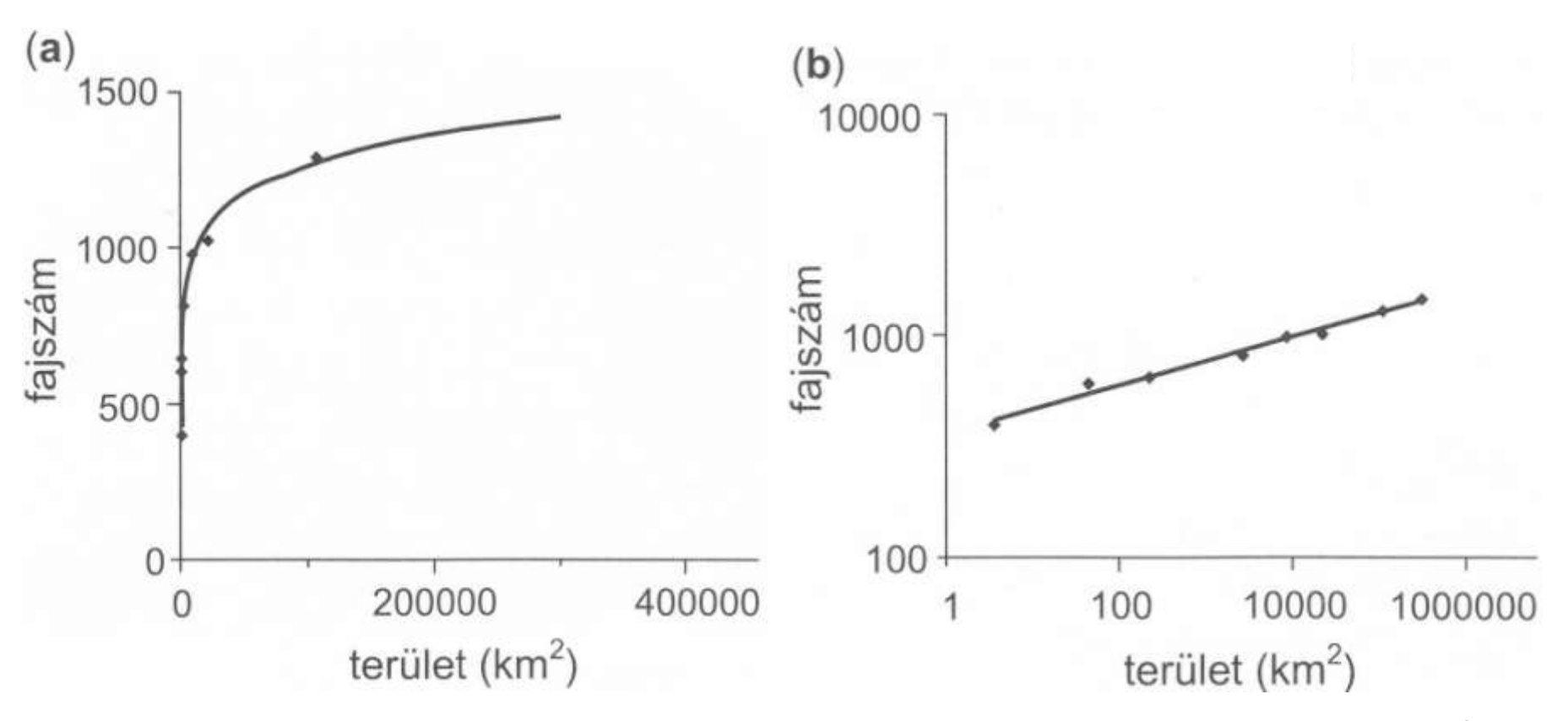

1. ábra Az adatok Nagy-Britannia növényfajaiból származnak. A legkisebb munkaterület kb. 3 km<sup>2</sup>-es; 400 faj él ott. Nagyobb területen, a több tízezer km<sup>2</sup>-es Dél-Temzei tájegységben már kb. 1000 faj található, egész Nagy-Britanniában, 350 ezer km<sup>2</sup> -en pedig 1600 faj. Az **a)** grafikonon mindkét tengely lineáris. A **b)** grafikonon is ugyanezt az adatsort használtuk fel, de megváltoztattuk a tengelyek skálázását: log-log skálát alkalmaztunk. Látható, hogy ebben az ábrázolásban egy egyenest kapunk, tehát az adatsor jól illeszkedik az Arrhenius-modellhez (Ros $\epsilon$ nzweig 1999 nyomán)  $\epsilon_{49}$ 

# **Minimum** / Minimi **area**

- Egy növényállomány jellemzését célzó mintavételben elvárható, hogy szinte az összes jellemző faj előforduljon a kvadrátban (rendszerint mintavételi négyzetben - vagy az állomány alakjához igazodó alakú területen). Ezt a területnagyságot nevezik **minimum** / minimi **areának**.
- Korábbi vizsgálatok alapján elfogadható, hogy hazánkban
	- fás (erdő) társulásokban 20x20 m-es,
	- cserjésekben 10x10 m-es,
	- gyepekben 2x2 m-es nagyságú négyzettel érdemes általában dolgozni,
	- nagy területet használó állatfajok esetében nagyobb területek (100x100m, 1x1 km, 2.5x2.5 km,…) használatosak.

#### Mintavételi kvadrátok kijelölése

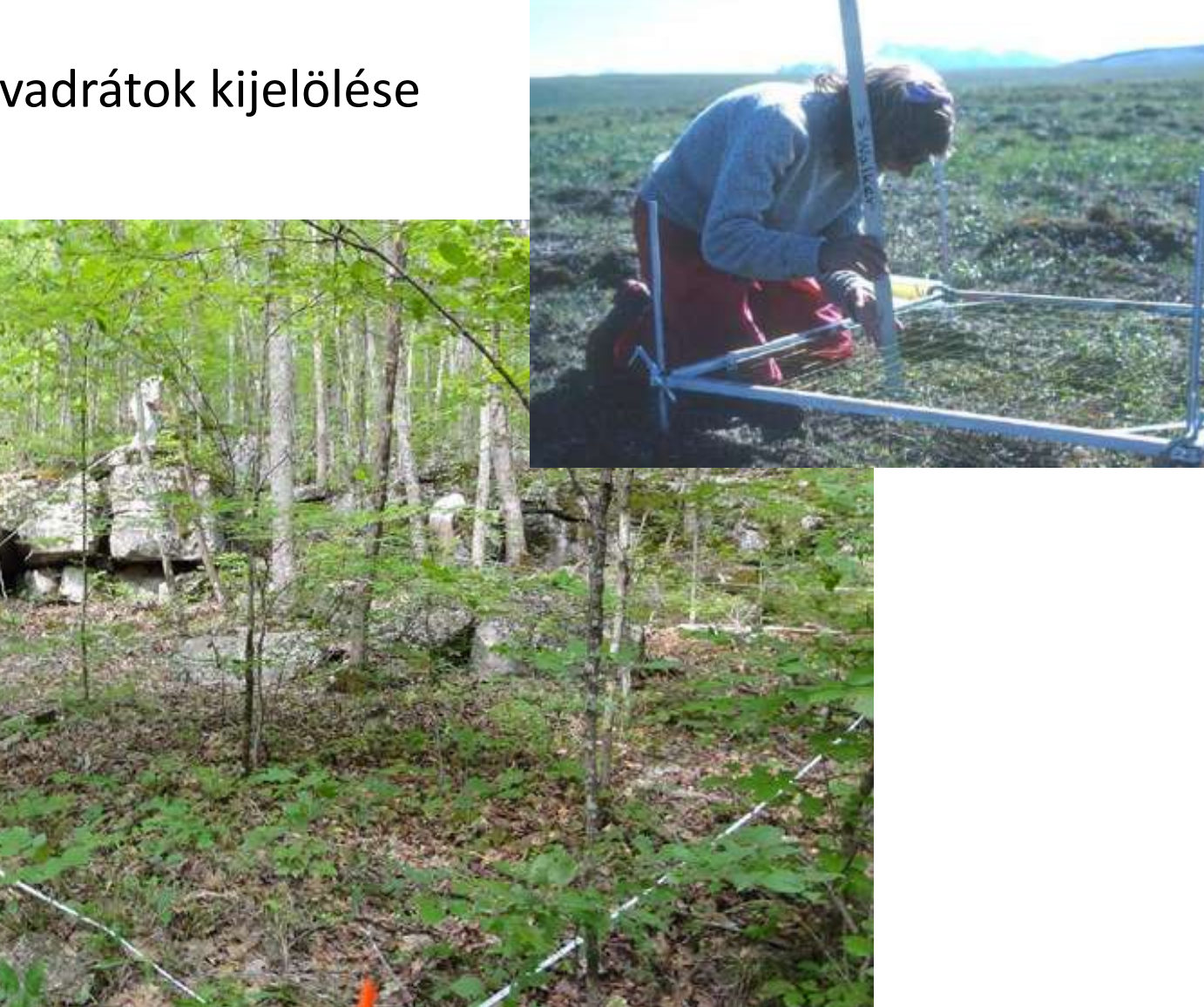

- A **terepjegyzőkönyvbe** a következő adatokat szükséges rögzíteni a felmért mintavételi kvadrátok esetében:
- a mintavétel dátuma
- a felvételező(k) neve(i)
- a felvétel helyének pontos földrajzi megnevezése
- a felvételi sorszám (pl. kvadrát száma/sorszáma)
- a felvételezett társulás (közelítő) megnevezése
- tengerszint feletti magasság
- a lejtőszögre, az égtáji kitettségre vonatkozó adatok
- információk az alapkőzetről és a talajról
- Növények esetén a kvadrát növényzetéről becsülni kell :
- a különböző vertikális szintek összborítási százalékát (lombkorona-, cserje-, gyep-, mohaszint),
- az elkülönülő szintek magasságát,
- a fák korát, az átlagos törzsvastagságot (1.3 m–re a talajszint felett),
- összeírni a négyzeten belüli törzsszámot. Települeten szorosa szorosai szorosai sz

A mintavételi területeken végzett felmérés során (a kvadrát kijelölése után) a teendők a következők (1-4):

- **1 - Fajlista készítése**
- **2 - Egyedszám megállapítása**

Abundancia=egyedszám: *N<sup>i</sup>*

ahol *N<sup>i</sup>*  $N_i$ : i-edik faj egyedeinek száma a területen

vagy

• **3 - Biomassza becslése**

Biomassza: *B<sup>i</sup>*

ahol *B<sup>i</sup>* : i-edik faj egyedeinek össztömege a területen

vagy

• **4 - Borítás becslése**

Borítás: *D<sup>i</sup>* 

ahol D*<sup>i</sup>* : i-edik faj egyedeinek borítása a vizsgált területen belül (%)

A felmérés után a teendők a következők (5-6):

• **5 - Fajok tömegviszonyának számítása**

 A növénytársulások összetételének sokkal pontosabb leírását kaphatjuk, ha a fajok **tömegviszonyait** is figyelembe vesszük. Így kapható meg a **fajtextúra,** amely az állományban előforduló fajok részesedését adja meg (gyakran %-ban).

Hagyományosan használt formulák:

 **Relatív gyakoriság ( p<sup>i</sup>** ): értékét úgy adhatjuk meg, ha az *N<sup>i</sup> Bi vagy Di* értékeket az összes faj összesített *N, B, D* értékeiből vett részesedésként fejezzük ki.

## **A fajok tömegviszonyának számítása:**

- relatív gyakoriság az abundancia (egyedszám) alapján
	- $p_i = (N_i / N)$ */ N)* ahol *N<sup>i</sup>* : i-edik faj egyedszáma,

 *N* : összegyedszám a vizsgált területen, függetlenül a faji hovatartozástól

- relatív gyakoriság a biomassza alapján

 $p_i = (B_i / B)$ */ B)* ahol *B<sup>i</sup>* : i-edik faj össztömege, *B* : a vizsgálat területen lévő egyedek össztömege, függetlenül a faji

hovatartozástól

- relatív gyakoriság a borítás alapján

 $p_i = D_i$ ahol *D<sup>i</sup>* : i-edik faj borítási aránya, a kvadrát területének hány %-át borítják az adott növény faj egyedei

Mindhárom módszer **sajátos problémák**at vet fel:

- az egyedszám meghatározása sarjtelepes növényeknél nem lehetséges,
- a borítás és a biomassza meghatározása szubjektív hibát okozhat,
- a földfeletti növényi részekre vonatkozó adatok esetén (relatív gyakoriság abundancia alapján, borítás alapján) torzított lehet egy növényfaj társuláson belüli szerepének felméréséhez, fontos lenne a föld alatti arányok ismerete (relatív gyakoriság a biomassza alapján).

• **6 - Biológiai sokféleség mérése**

(fajszám, fajtextúra, diverzitás index, egyenletesség, mozaikosság)

## - **6 - a) Fajszám (S)**

 Egy társulás gazdagságát legelemibb módon a felépítő komponensek számával, vagyis a *fajszámmal* jellemezhetjük. Korán felismert hiányossága e mutatónak, hogy nem veszi figyelembe a fajok tömegességének különbségeit.

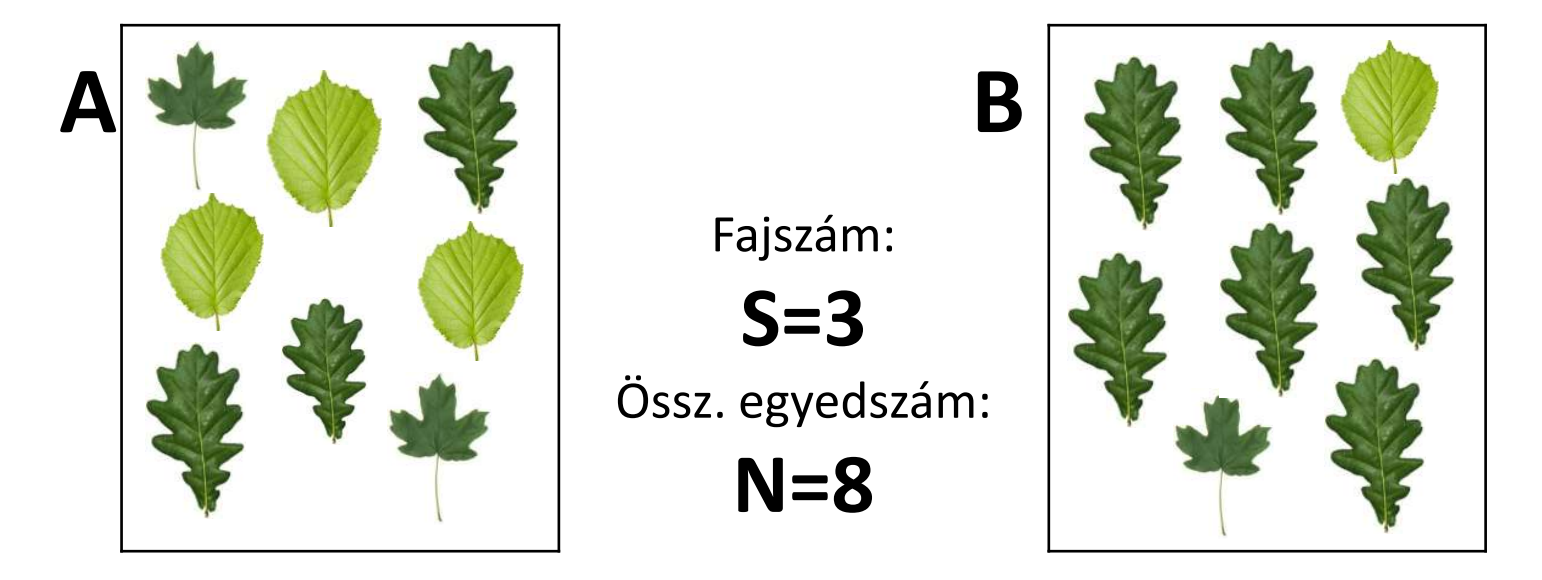

### - **6 - b) Fajtextúra**

Mennyire egyenletes a fajok tömegességének az eloszlása.

 Minden faj esetében megállapítjuk, hogy az összegyedszám (v. biomassza) **hányad részét** adják, majd a **leggyakoribbtól a legritkábbig** ábrázoljuk a fajok gyakoriságát. Ehhez sorba rendezzük a fajokat gyakoriságuk alapján és a leggyakoribb fajtól a legritkább felé haladva ábrázoljuk a gyakoriságukat úgy, hogy a gyakoriság értékeknek a **logaritmus**át tüntetjük fel az y-tengely mentén.

B) terület

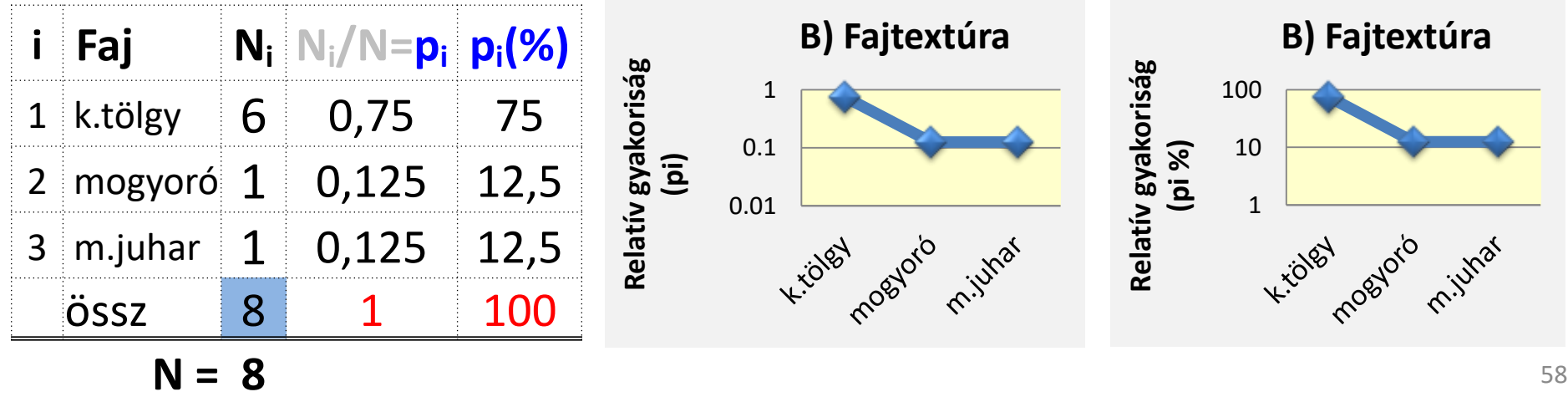

### **A fajok tömegességi sorrendje négy növénytársulásban**

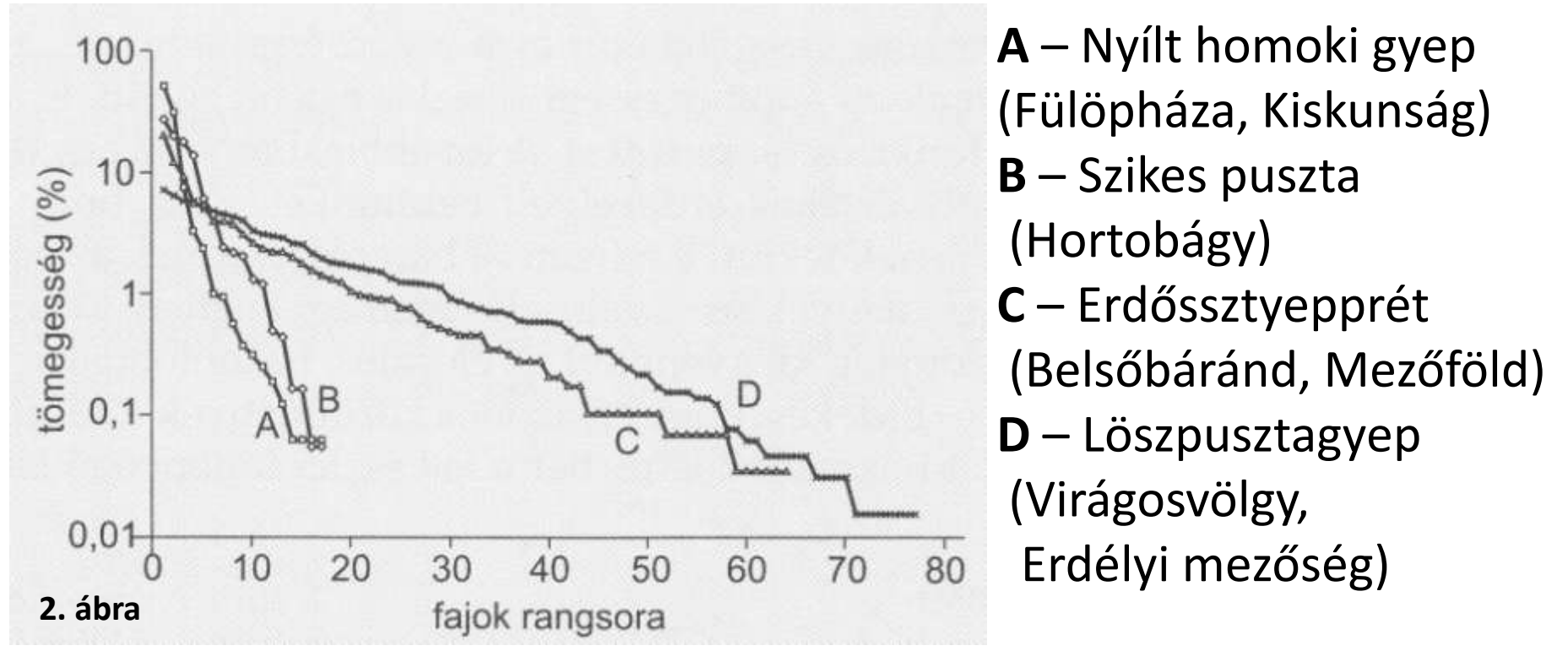

Érdemes észrevenni, hogy a függőleges tengely skálázása logaritmikus, tehát az egyes fajok tömegességei közt igen nagy különbségek vannak. A vízszintes tengely a rangot mutatja csökkenő tömegesség szerint.

- A homoki gyeptársulásban és a sziki növényzetben a fajok száma nem túl magas (kevesebb, mint 20, a vízszintes tengelyen látható). A tömegesség eloszlása erősen hierarchikus: egy-két faj nagyon gyakori, a többi ritka.

- Ezzel szemben a löszpusztagyep és erdőssztyepprét társulásokat jóval több faj alkotja. Sok a közepesen gyakori faj. Az összkép azt sugallja, hogy jóval kiegyenlítettebbek a fajok közti erőviszonyok.

- Az **A** és **B** közösségek élőhelyét az erős abiotikus stressz jellemzi: a vízhiány, ill. a talaj magas sótartalma és erősen lúgos kémhatása. A **C** és **D** közösségek kedvezőbb életfeltételek között, viszonylag jó vízellátottság mellett alakultak ki (BARTHA S., HORVÁTH A., RUPRECHT E. ÉS VIRÁGH K. adataiból szerkesztette VIRÁGH K.). 59

Három alapmodell:

## A: **Mértani sorozat**

 Szukcesszió korai stádiumaiban. Dominancia sorrend, adott fajt a felette álló faj forrásfogyasztása korlátozza.

## B: **Törtpálca**

 Főként állattársulások esetében. A fajok véletlenszerűen osztják fel maguk között a forrásokat.

## C: **Lognormál**

 Szukcesszió késői stádiumaiban. Hierarchikus forráselosztás, nem faji hanem fajcsoport szinten történik.

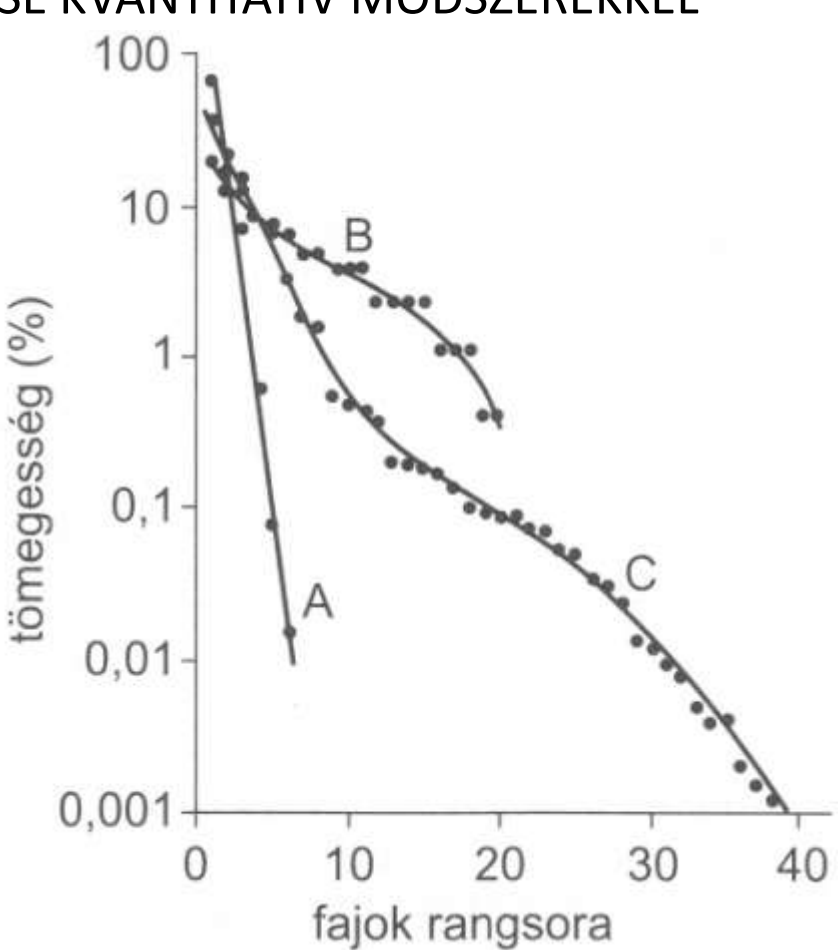

**3. ábra** Néhány példa az elméleti és a tapasztalati adatok illeszkedésére. ( **A** ) mértani sorozat modell: egy alhavasi fenyves növényfajai (Tennessee, USA), ( **B** ) törtpálca modell: egy kevésfajú madártársulás fajai (Nyugat-Virginia, USA), ( **C** ) lognormál modell: egy mérsékelt övi lombhullató erdő növényzete (Tennessee, USA), (WHITTAKER 1970 nyomán.)  $60$ 

# **A textúra változása az adott közösség változását jelzi**

100

 $0,01$ 

ömegesség (%)

**4. ábra** A tömegességi rangsor változása 40 év alatt, egy felhagyott szántóföld beerdősülése során (Dél-Illinois, USA) 0. év

25. év

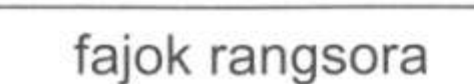

15. év

 $4. eV$ 

 $1. eV$ 

A függőleges tengelyen borításadatok szerepelnek logaritmikus skálán. Látható, hogy a parlag szukcessziója során nő a fajszám, és egyre kiegyenlítettebbé válnak a fajok közötti tömegarányok. A korai stádiumban (első év) a mértani sorozat szerinti eloszlás jellemző. A 40 éves parlagnál már lognormál eloszlást látunk. (BAZZAZ 1975 nyomán, módosítva). <sup>61</sup>

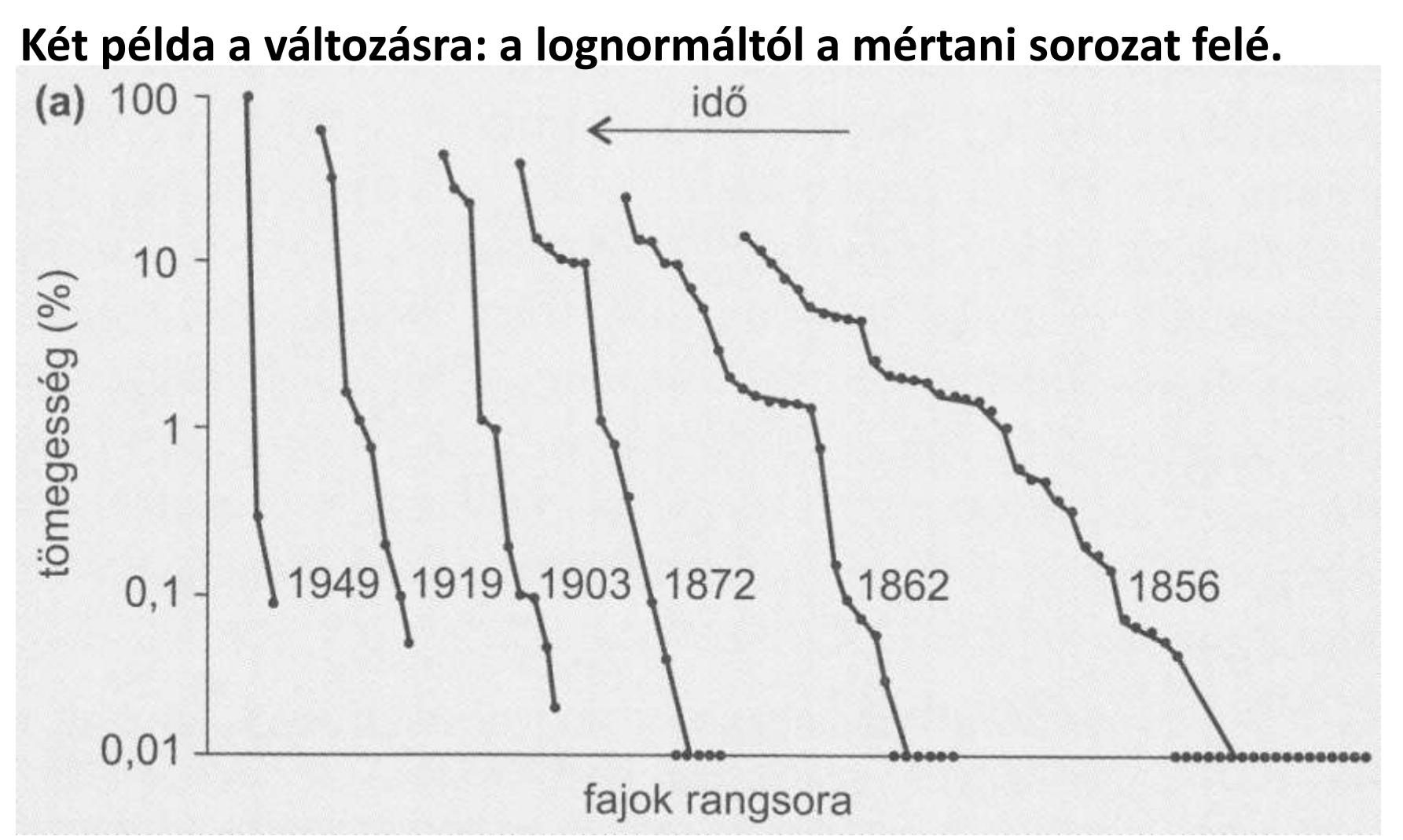

**5.a) ábra** Műtrágyázási kísérlet egy angliai gyepben**:** a kísérleti parcellákat folyamatosan nitrogén-, foszfor- és káliumtartalmú műtrágyával kezelték. Ennek hatására drasztikusan lecsökkent a fajok száma. <sup>62</sup>

## **Két példa a változásra: a lognormáltól a mértani sorozat felé.**

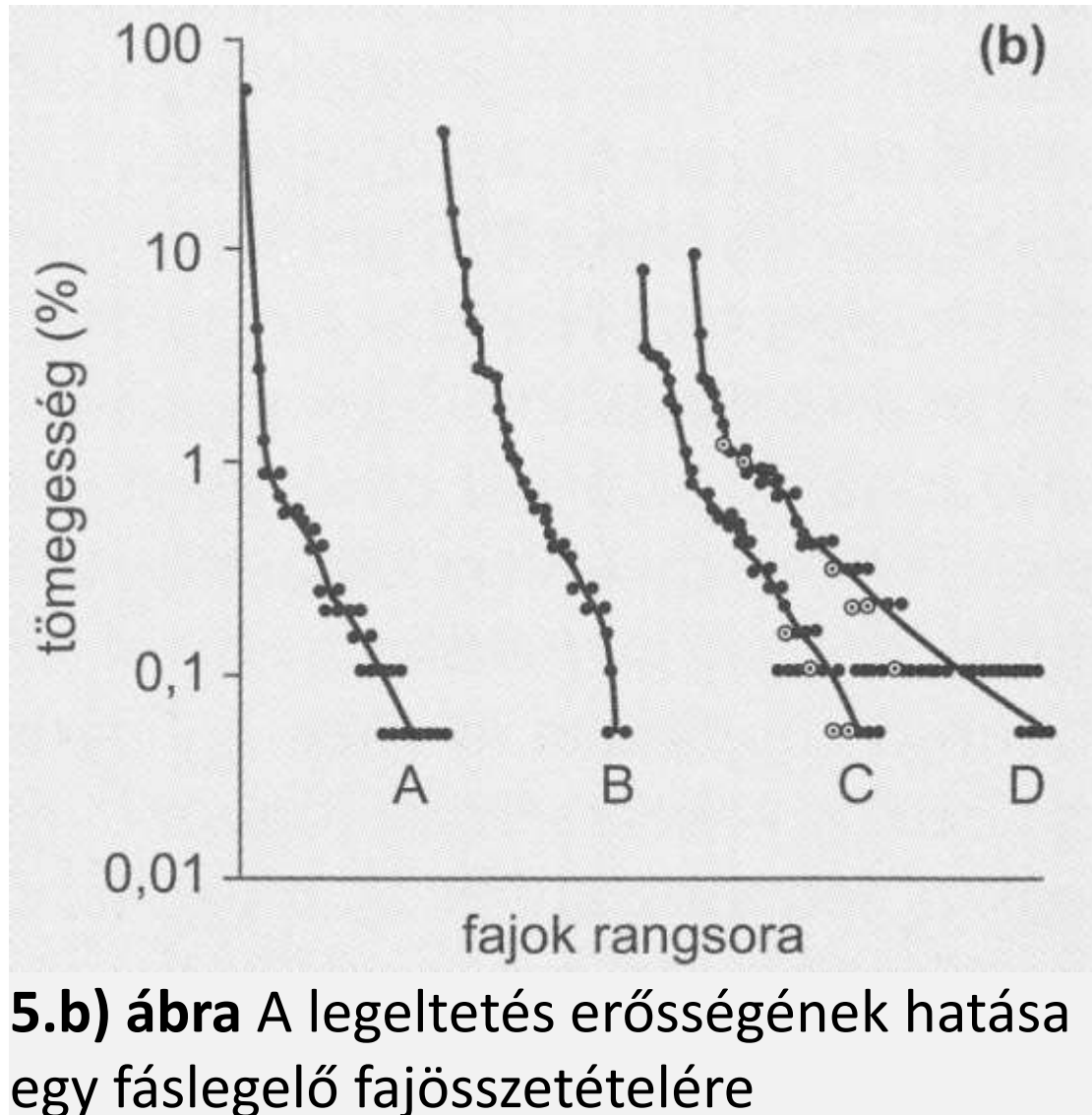

- **A** : a területről kizárták a legelő emlősöket
	- **B** : a területet erősen legeltették
	- **C** : a területet mérsékelten legeltették
	- **D** : a területet még enyhébben legeltették

### **Eredmények**

A és B esetén: kevesebb fajszám, mértani sorozat szerinti eloszlás.

C és D esetén: magasabb fajszám, lognormál eloszlás. 63

# - **6 - c) Diverzitás indexek**

 A fajszámnál kielégítőbb jellemzést adnak a faj és az egyedszám arányán alapuló diverzitás indexek, amelyeket diverzitás függvények alapján számítunk. A diverzitásfüggvények jellemző tulajdonsága, hogy **értékük növekszik a fajszámmal és az egyenletességgel is.** A leggyakrabban alkalmazott diverzitás index a Shannon-Wiener.

## *Shannon-Wiener diverzitás index:*

$$
H = -\sum_{i=1}^{S} (p_i * \ln p_i)
$$
 *ahol H*: a diverzitásir  
\n*S*: a közösségbe  
\n*p*<sub>i</sub>: az *i*-edik faj r  
\n*p*<sub>i</sub>: az *i*-edik faj r  
\n*p*<sub>i</sub>: p<sub>i</sub>=N<sub>i</sub>/N)  
\nÉrtéke 0 és 1  
\n*ln p*<sub>i</sub>: p<sub>i</sub> természet  
\n(mindig neg

- ahol *H :* a diverzitásindex jele,
	- *S :* a közösségben felmért fajok száma,
	- *:* az *i*-edik faj relatív gyakorisága

Értéke 0 és 1 között lehet.

*ln p<sub>i</sub> : p<sub>i</sub>* természetes alapú logaritmusa. (mindig negatív érték lesz)

A negatív előjel arra szolgál, hogy *H* értéke pozitív legyen.

## - **6 - c) Diverzitás indexek**

 Számos más diverzitásfüggvény létezik, mindegyik másra érzékeny. A bemutatott függvény inkább a ritka fajokra érzékeny, míg van olyan diverzitásfüggvény, ami a domináns fajok egyedszámára. Ezért fordulhat elő, hogy két társulás diverzitását rangsorolva ellentmondó eredményre juthatunk a használt diverzitásfüggvények eltérő érzékenységei miatt. Napjainkban a különböző közösségek diverzitásának összehasonlításakor a diverzitás rendezés számítógépes módszerét alkalmazzák.

Fajtextúra - diverzitás index

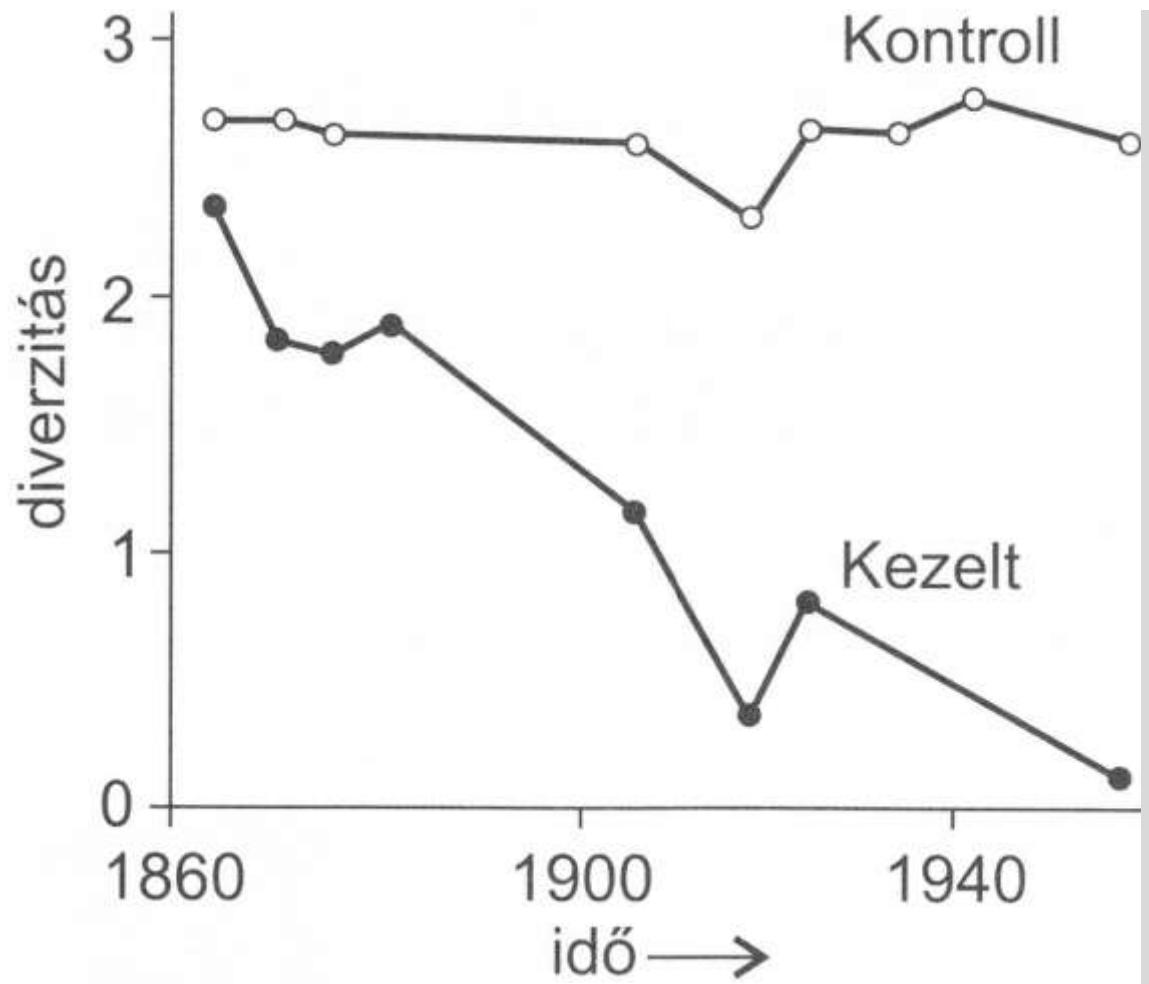

**6. ábra** A Shannon-diverzitás változása az **5.a)** ábrán bemutatott gyepleromlás során. Látható, hogy a kezelt, túlműtrágyázott gyepben idővel erősen csökken a diverzitás: szegényedik a gyep. (Már az **5.a)** ábrán is megfigyelhető, amint csökken a fajszám, és döntő többségre jut egyetlen faj.) A kontroll területeken viszont a kezdeti diverzitás – kisebb ingadozásokkal – megmarad (TILMAN 1982 nyomán).

## - **6 - d) Egyenletesség**

 Az *egyenletesség* (evenness = E) kifejezi, hogy a társulásban az összegyedszám (ill. borítás, biomassza) mennyire egyenletesen oszlik meg a fajok között. Értéke mindig 0 és 1 közé esik.

#### Számítása: *E = H/Hmax* ahol *H* : az aktuális diverzitás, *Hmax* : az adott fajszám melletti maximális diverzitás. ahol *S :* a csoportot alkotó fajok száma, *ln(1/S) : 1/S* természetes alapú logaritmusa. *Hmax ≥ H*  $\sum_{i=1}^{\infty} (1/S)^* \ln(1/S)$ <br>ahol  $S$ : a csoportot alkotó fajok száma,<br> $ln(1/S)$ :  $1/S$  természetes alapú logaritmusa.<br> $H_{max} \geq H$ <br>ajszámú társulások közül az a diverzebb, amelyiknek<br>az egyenletessége.  $=$  $= -\sum (1/S)*$ *S i*  $H_{\mathrm{max}} = -\sum \bigl( 1\,/\, S \bigr) \, {\ast} \, \ln \bigl( 1\,/\, S \bigr)$ 1

 Azonos fajszámú társulások közül az a diverzebb, amelyiknek nagyobb az egyenletessége.

# **- 6 - e) Mozaikosság**

A fajok térbeli eloszlása mennyire egyenletes ill. mozaikos a területen.

**Whittaker index**: 
$$
\beta w = \frac{S}{\text{átlag}(S_{\text{kvad}})} - 1
$$

ahol *S* : a fajok száma a teljes területen,

*átlag(Skvad)* : a felmért kvadrátokban számolt átlagos fajszám

 Minél mozaikosabb egy terület, annál nagyobb *β<sup>w</sup>* értéke (azonos fajszám és azonos fajonkénti egyedszám esetén).

*β<sup>w</sup>* értéke 0 és (r-1) között lehet, ahol r a felmért kvadrátok száma.

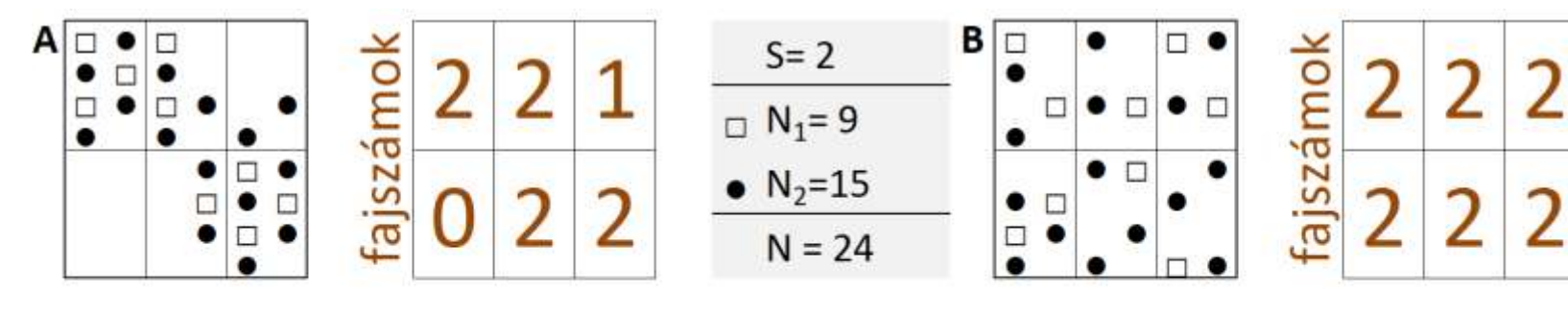

S=2 
$$
\text{átlag}(S_{kv})=9/6=1,5
$$
  
 $\beta_w = 2/1,5-1=0,333$ 

S=2  $\hat{\text{at}}$ lag(S<sub>ky</sub>)=12/6=2  $\beta_{W} = 2/2 - 1 = 0$ 68

### **FONTOS**

- A közösségek diverzitásának elemzése, összehasonlítása során azonban körültekintően kell eljárni a számítások során nyert eredményekkel.
- A közösséget alkotó fajok jelentősége eltérő, amely nagymértékben befolyásolja az adott közösség természetes diverzitásának megítélését.
- Például a **nem honos** és **invazív fajok** növelik a fajszámot, azonban az adott közösség természetes diverzitása szempontjából **kedvezőtlenek**, amely körülményt figyelembe kell venni a közösségek elemzése, összehasonlítása során.
- Az erdők természetességének megítélésekor egyéb kritériumokat is érdemes figyelembe venni (pl.: faállomány/cserjeszint/ gyepszint/újulat összetétele és szerkezete, holtfa, termőföld, vadhatás).

A Sóstói erdőben elforduló leggyakoribb cserje- és fafajok, valamint azok jellemzői.

X-szel jelölve a Magyarországon nem honos (betelepített), invazív, illetve nitrofil fajok.

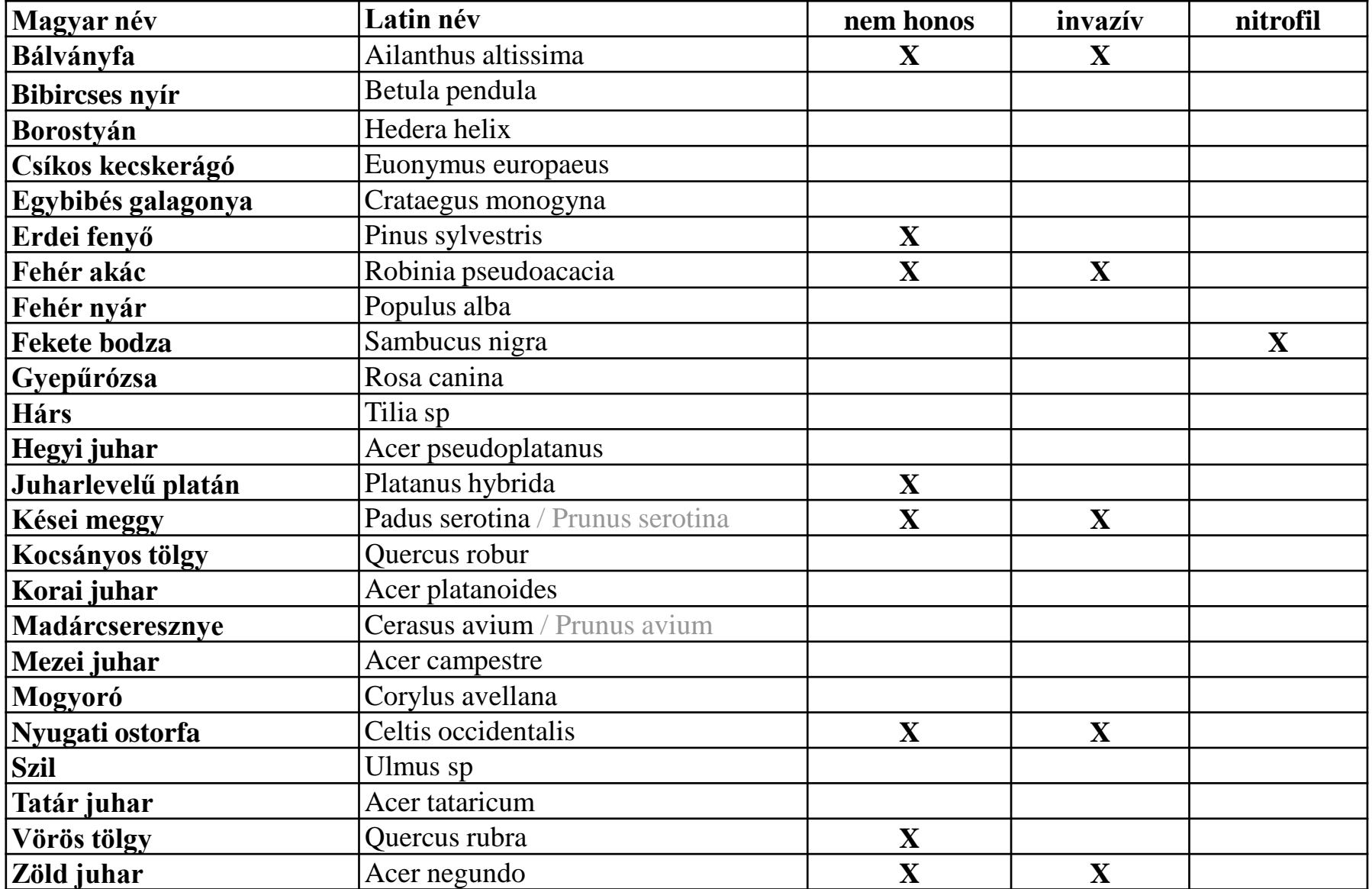

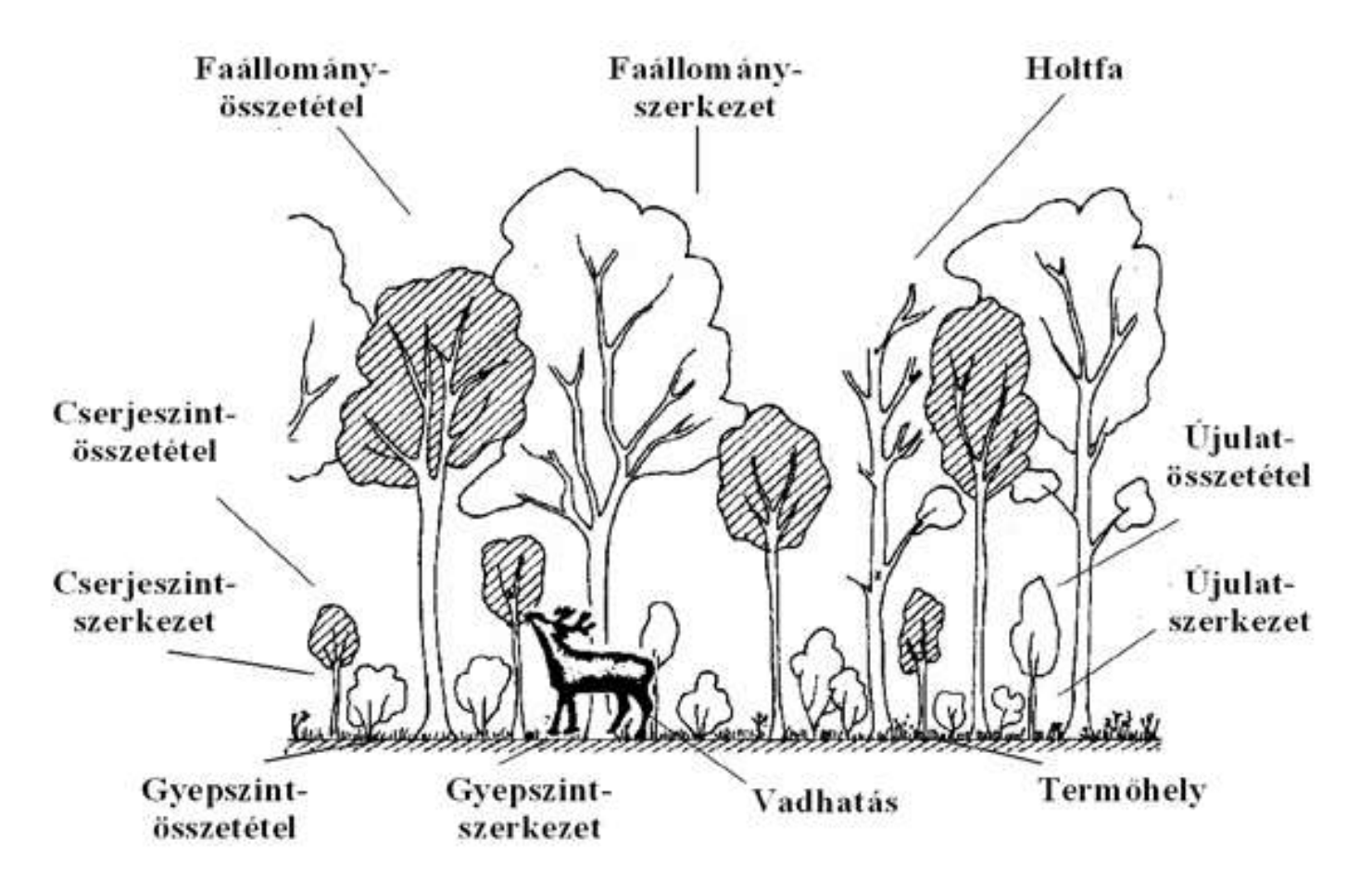

#### **Az erdő természetességi kritériumként figyelembe vett elemei**

(forrás: WWF füzetek 27. - Bartha Dénes és Gálhidy László: A magyarországi erdők természetessége)

#### **Az erdők természetességét növelő tényezők**

(forrás: WWF füzetek 27. - Bartha Dénes és Gálhidy László: A magyarországi erdők természetessége)

#### **A faállomány faji összetételének sajátságai**

A természetességet növeli, ha

- uralkodók benne az adott termőhelyre jellemző klimax fafajok (de ennek hiánya nem feltétlenül csökkenti a természetességet);
- megjelennek benne az elegyfafajok, amik a természetes bolygatásokhoz, illetve termőhelyi mozaikossághoz kötődnek (az elegyfajok optimális aránya termőhelyenként, erdőtípusokként és szukcesszionális stádiumonként változó, esetenként uralkodók is lehetnek, pl. pionír fafajok lékekben);
- idegenhonos fafajok hiánya;
- őshonos, de termőhelyidegen fafajok hiánya.
#### **A faállomány szerkezeti sajátságai**

A természetességet növeli, ha

- az élő fák : vegyes kor- és méreteloszlást mutatnak;
	- jelen vannak az állomány koránál jóval idősebb egyedek;
	- jelen vannak több száz éves famatuzsálemek;
	- alakja változatos, az állományban ferde, villás stb. alakú fák is jelen vannak a sudár fák mellett;
- az élő fák között vannak száradó és odvas fák;
- a felső lombkoronaszint nem teljesen zárt, abban kisebb-nagyobb lékek jelennek meg;
- a holt faanyagban megtalálhatók álló holt fák, facsonkok;
- az álló holt fák között vannak vastag facsonkok, kiszáradt fák (felső lombkoronaszint egykori idős egyedei), az alászorult vékonyabb faegyedek mellett;
- az erdő talaján fekvő holt faanyag található;
- a fekvő holt faanyagban nem csak letört ágak, hanem vastagabb törzsek is megjelennek;
- a holt faanyagban a korhadás minden stádiuma egy időben megtalálható.

#### **A cserjeszint faji összetételének sajátságai**

- A természetességet növeli, ha
- jelen vannak az adott erdőtípusra jellemző cserjefajok, melyek közt nincs aránytalan eltolódás valamely faj javára;
- az idegenhonos, illetve termőhelyidegen cserjefajok hiányzanak.

#### **4 - A cserjeszint szerkezeti sajátságai**

A természetességet növeli, ha

- a cserjék között több kor- és méretosztály jelenik meg;
- a cserjeszint borítása a biotikus és abiotikus feltételeknek megfelelően térben heterogén (pl. lékekben, fellazult foltokban borításuk megnő);
- a cserjeszintben nem figyelhető meg a vad rágásának, ember általi eltávolításának drasztikus nyoma.

# Példák

Egyéb számításos példa feladatok (Excel-ben) a kurzusinformációk honlapon a következő file-ban elérhetők:

- kozosseg\_pelda1.xls
- kozosseg\_pelda2.xls (példaként más függvényeket is alkalmaz a számításokhoz az 1-es példához képest)

**1. Példa** : Melyik a diverzebb terület? Számítással igazoljuk sejtésünket! ( fajszám: S, diverzitás-index: H, egyenletesség: E, fajtextúra grafikon)

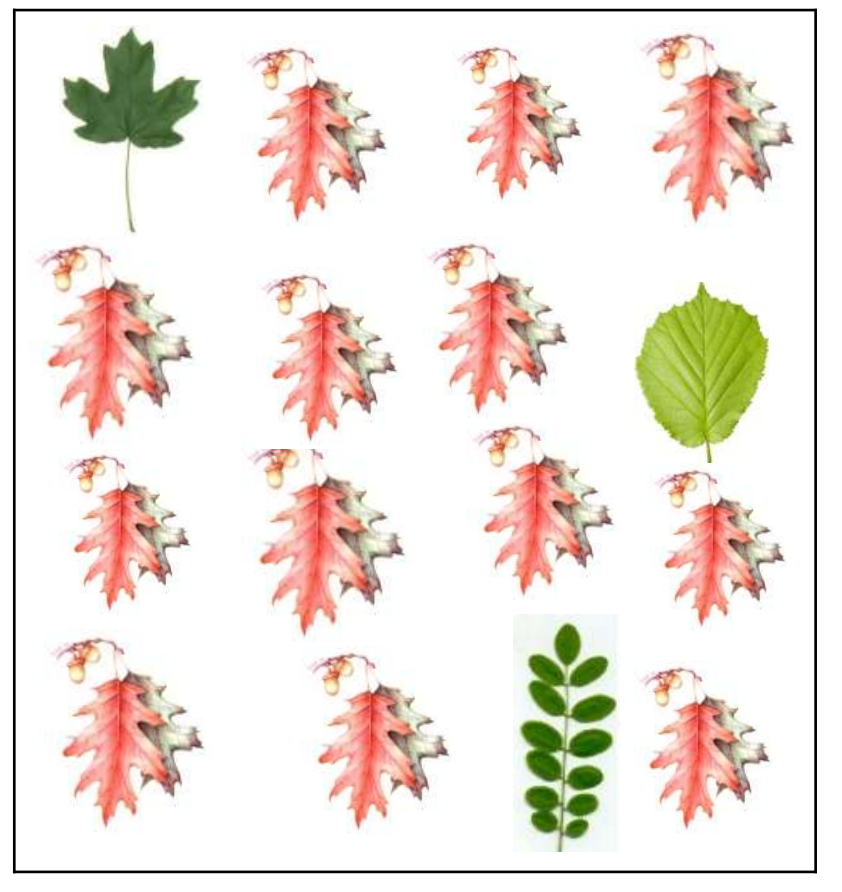

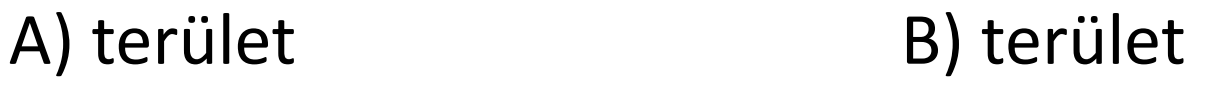

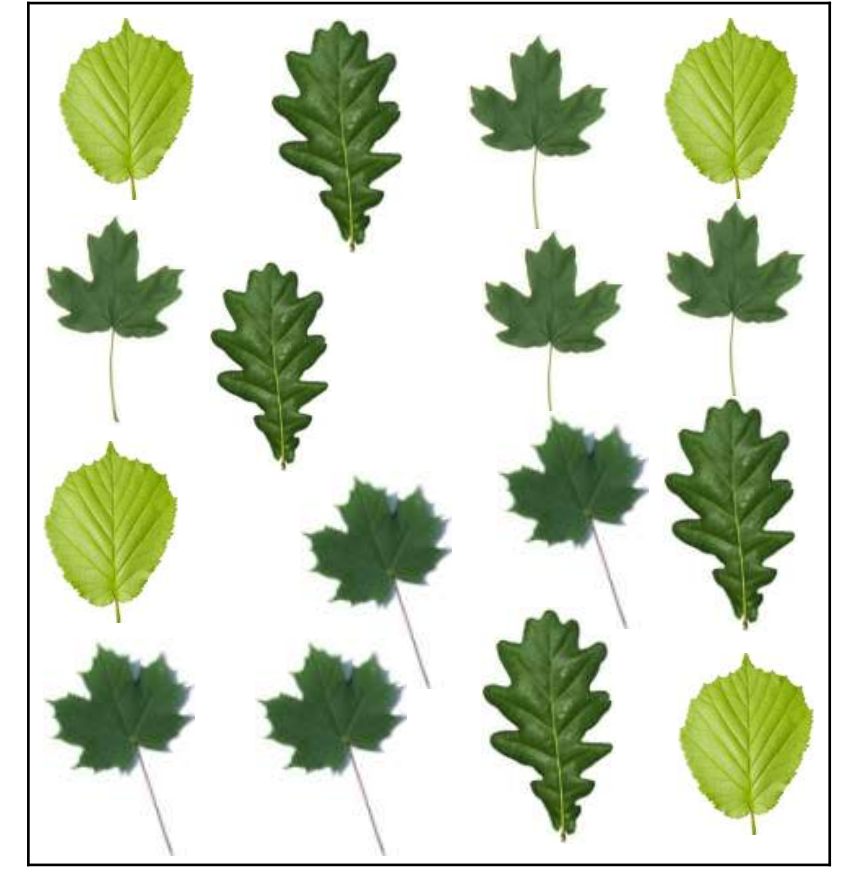

**1. Példa - Számítás:**

$$
\boxed{\pmb{p}_i = N_i / N} \qquad H = -\sum_{i=1}^S (p_i * \ln p_i) \qquad H_{\text{max}} = -\sum_{i=1}^S (1 / S) * \ln(1 / S)
$$

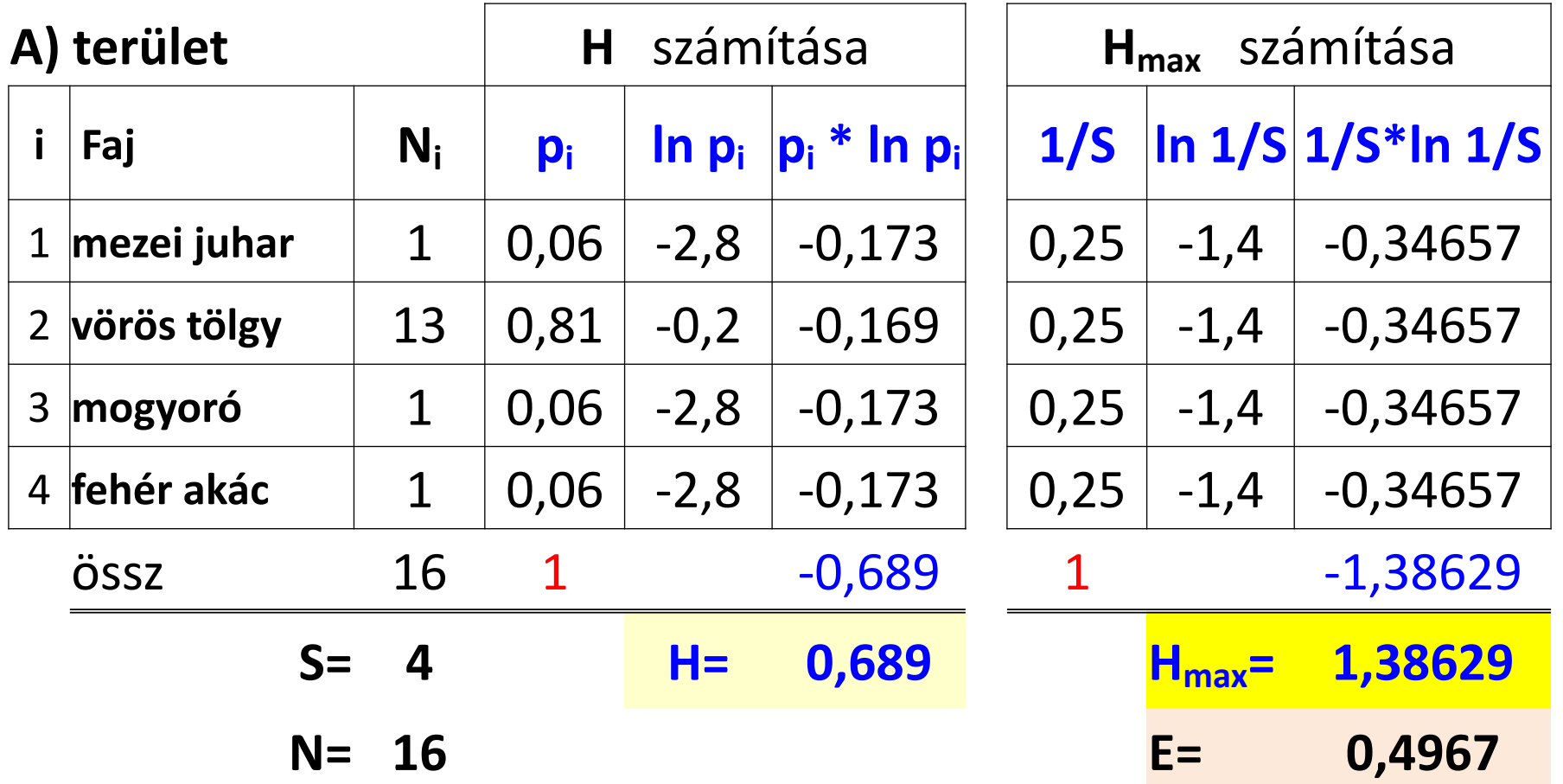

**1. Példa - Számítás:**

$$
\boxed{p_i = N_i / N} \quad H = -\sum_{i=1}^{S} (p_i * \ln p_i) \quad H_{\text{max}} = -\sum_{i=1}^{S} (1/S) * \ln(1/S)
$$

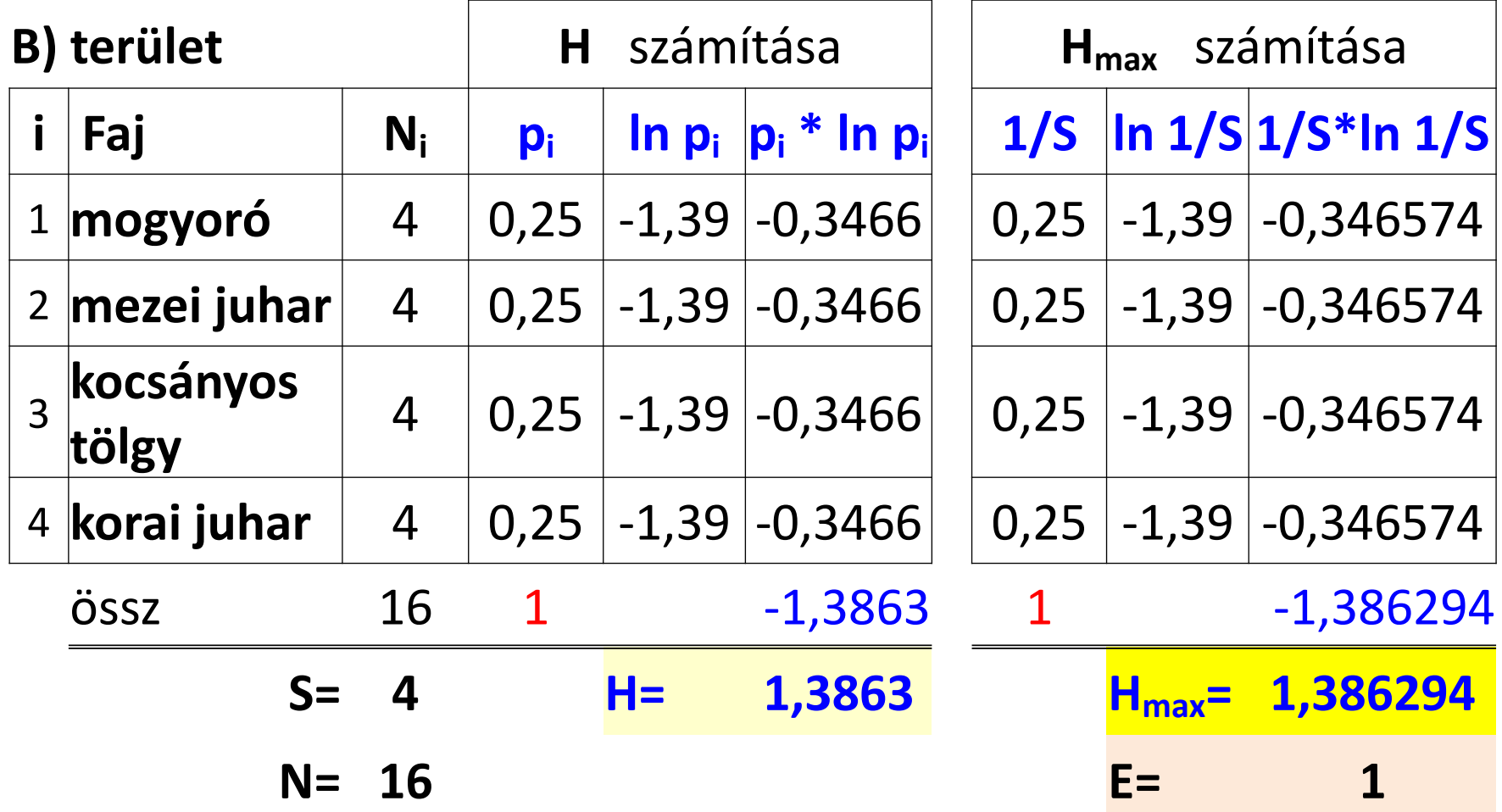

 $(p_i * \ln p_i)$  $=-\sum_{i=1}^{8}(p_i)^*$ *S i*  $H = -\sum_{i=1}^{n} (p_i * \ln p_i)$   $H_{\max} = -\sum_{i=1}^{n} (1/S) * \ln(1/S)$  $=$  $=-\sum (1/S)*$ *S i*  $H_{\text{max}} = -\sum (1/S) * \ln(1/S)$ 1 **1. Példa - Számítás:**  $\boxed{p_i = N_i/N}$   $H = -\sum_{i=1}^{N_i} (p_i * \ln p_i)$   $H_{\text{max}} = -\sum_{i=1}^{N_i} (1/S) * \ln(1/S)$ 

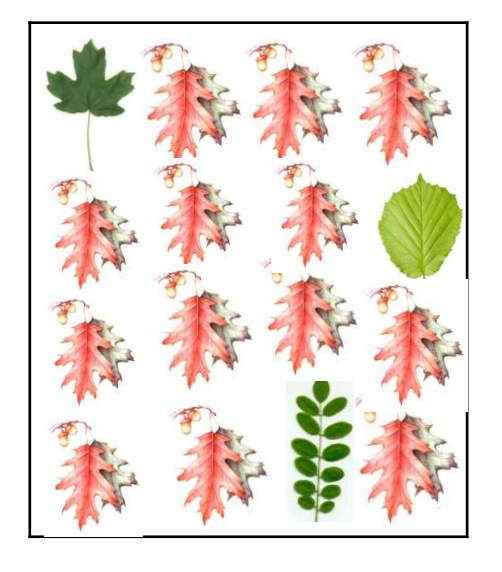

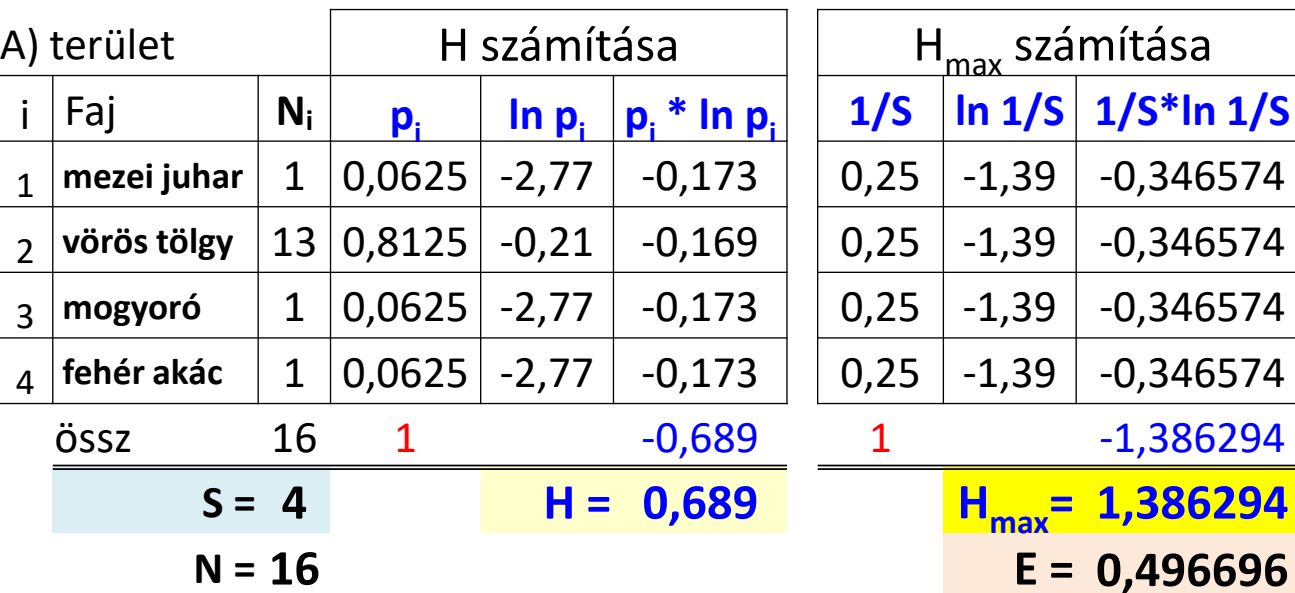

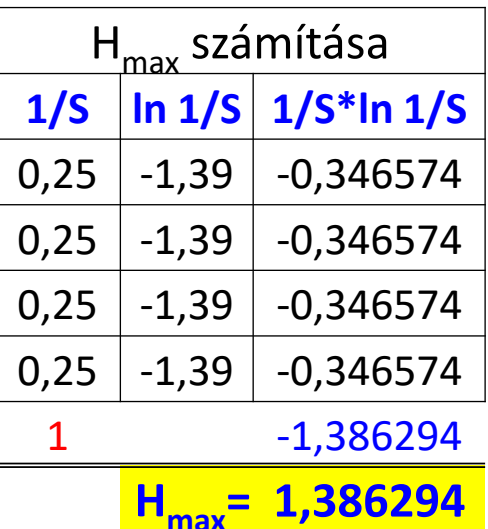

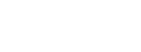

79

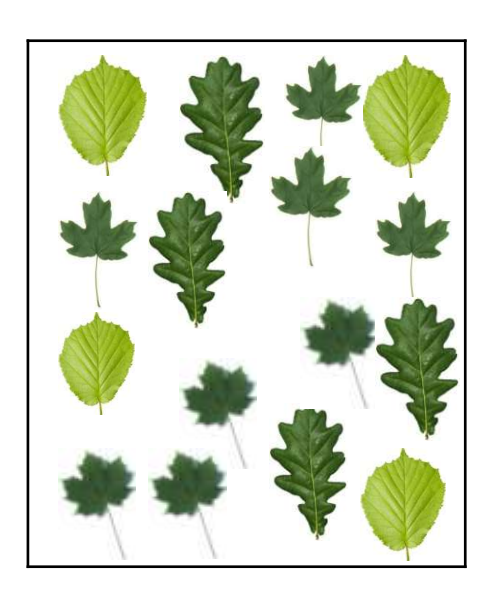

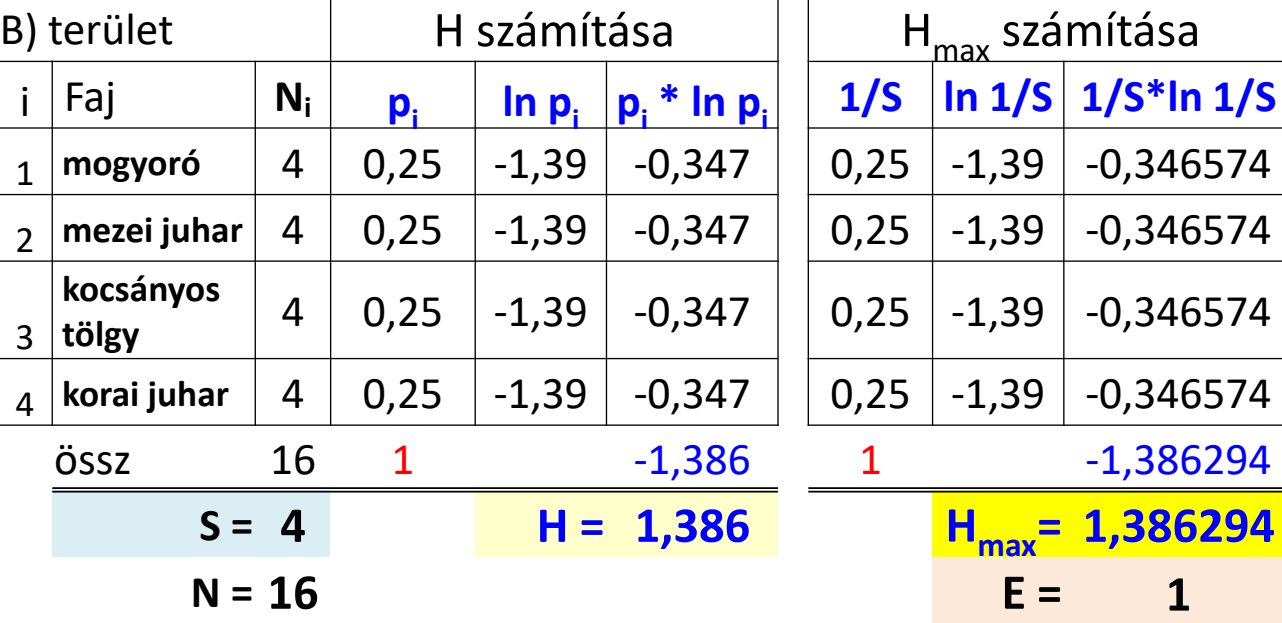

### **1. Példa - Fajtextúra grafikon készítése az A) területhez**

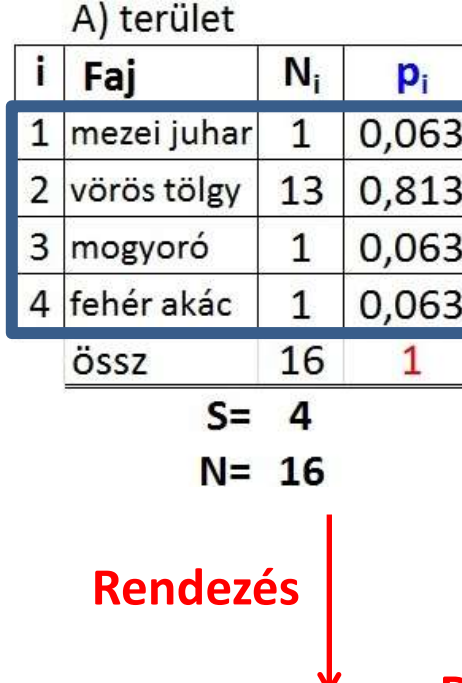

- Rendezni az excel-táblázat adatsorait **p<sup>i</sup>** szerint **csökkenő sorrend**be
- Kijelölni a **fajnevek**et és hozzátartozó **p<sup>i</sup> vagy p<sup>i</sup> (%) értékek**et egyszerre
- Beszúrás **Vonal diagram**
- A diagramterület kijelölése után **Tervezés Diagramelrendezés :** beállítható a megfelelő elrendezés és lehet a diagramcím, tengelycím szövegét is módosítani, letörölni a felesleges feliratot.
- Függőleges tengely kijelölése **Tengely formázása** → logaritmikus skála  **Vízszintes-tengely metszéspontja: Ezen értéknél** (általában : 0,01 vagy 0,001 értéket adunk meg - kisebbet, mint a legkisebb  $p_i$ )
- Diagramterület, rajzterület, tengelyek további formázása is lehetséges (pl.: cím, tengely cím, betűtípus, betűszín, beállatható a jelölő vonal színe, stílusa, ...)

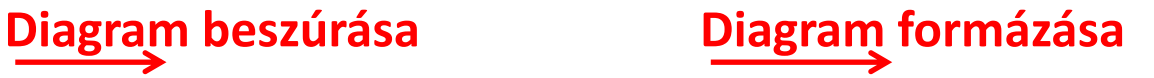

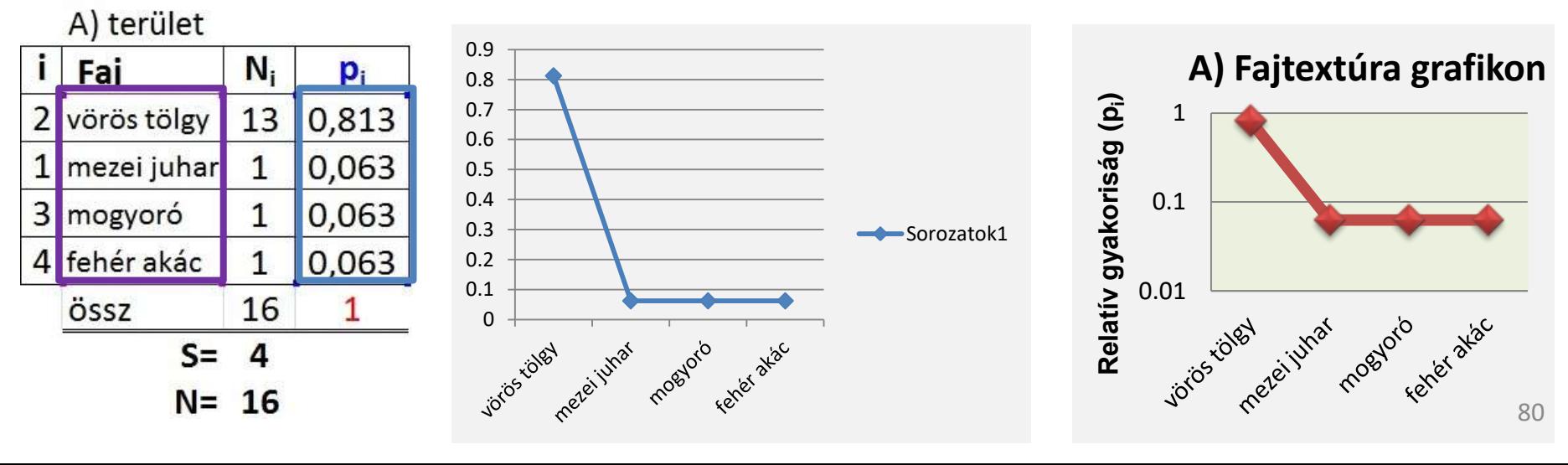

#### **1. Példa - Fajtextúra grafikon a B) területhez**

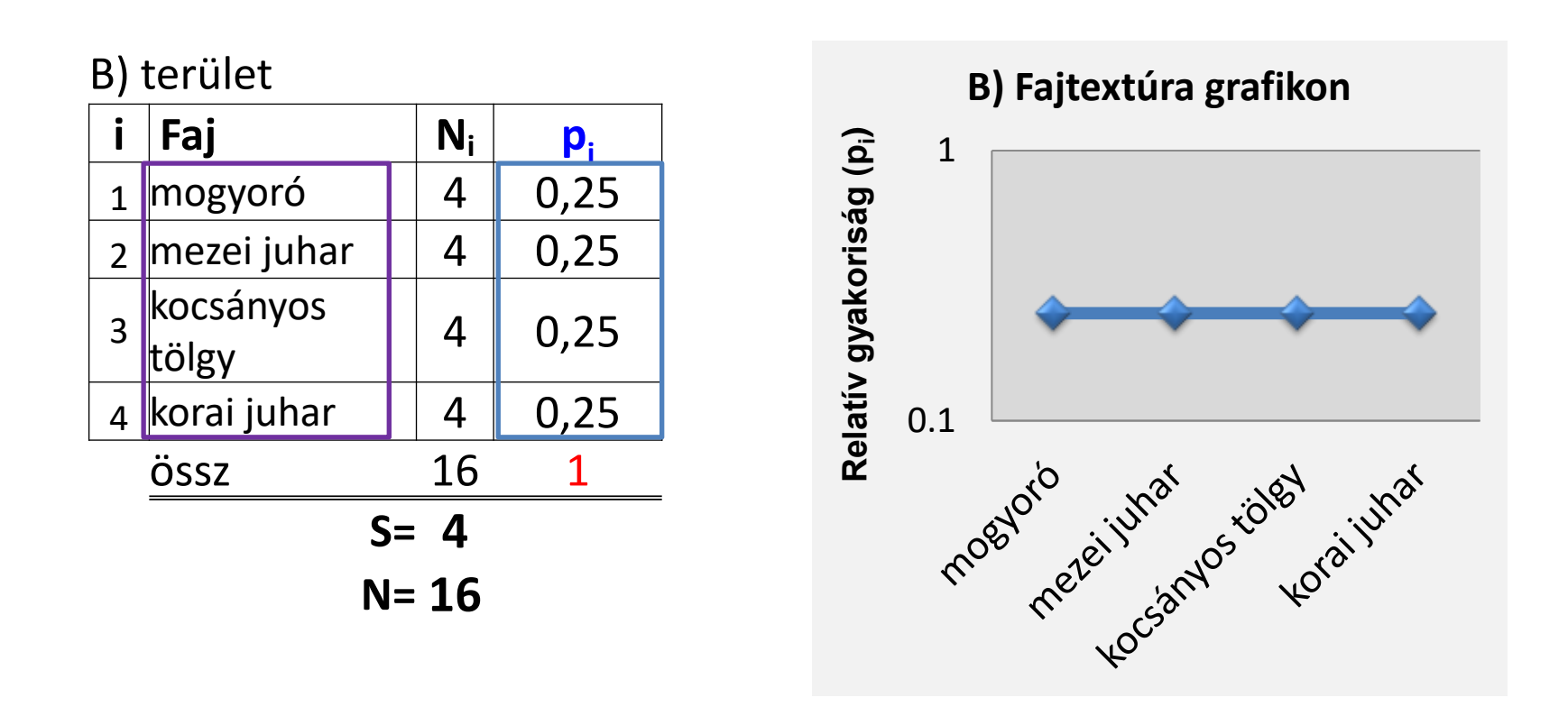

#### **1. Példa - A két erdőrészlet összehasonlítása**

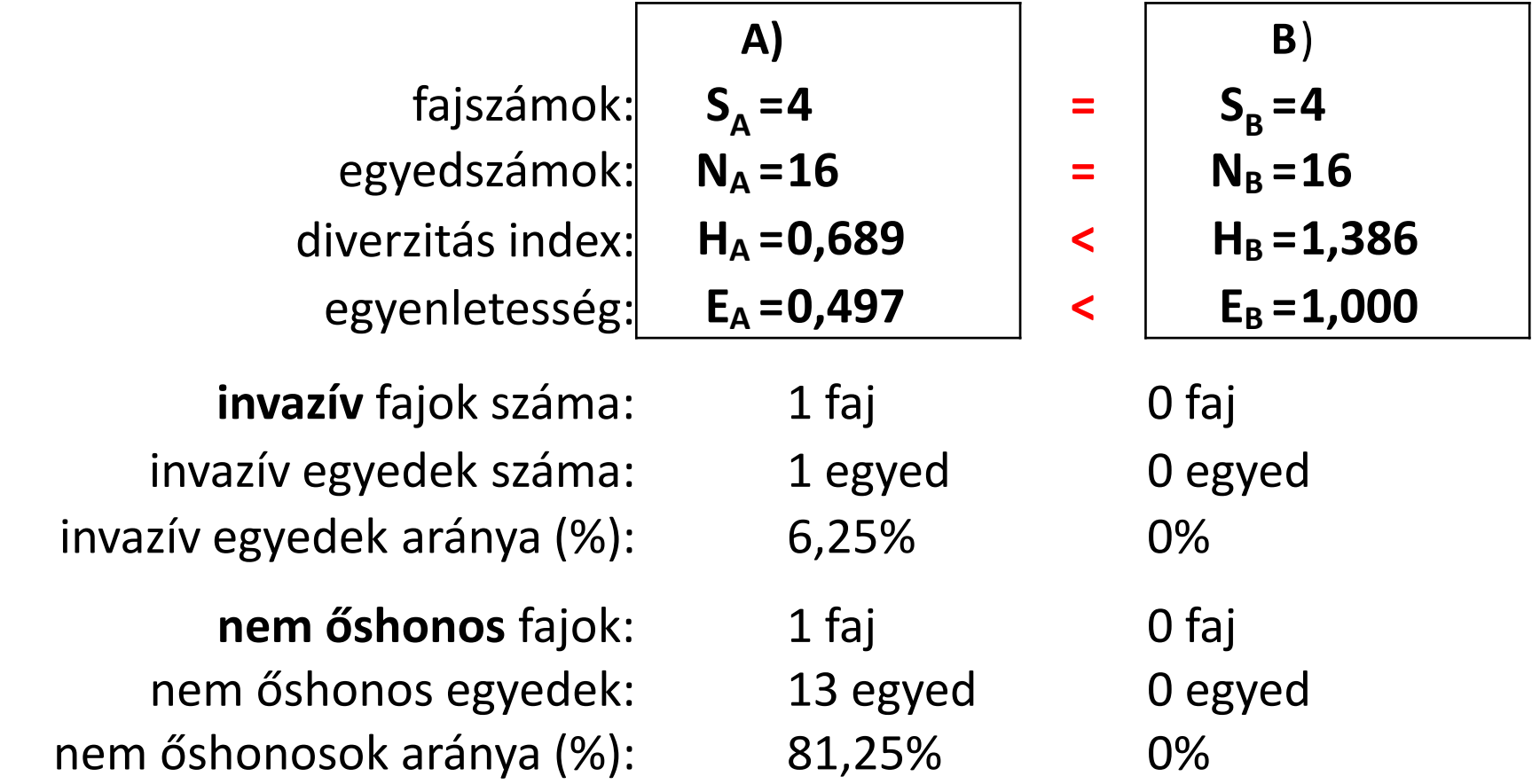

ntacorriadhean<br>Assástic Csak  $t = \frac{1}{2}$ Mindkét területen ugyanannyi faj és ugyanannyi egyed található. Azonban a B) területnél jóval nagyobb a diverzitásindex és az egyenletesség is. Csak őshonos fafajok találhatók a B) területen, míg az A)-nál 81,25% a nem őshonos fajok + 6,25% az invazív fajok aránya. Ezek alapján a B) diverzebb és természetesebb terület. <sup>82</sup>

#### **2. Példa**

Hasonlítsuk össze a két erdőrészletet a fajtextúra grafikonjaik alapján!

A fajok száma?

Különbségek a fajok tömegességében?

Van-e dominancia?

Kiegyenlített-e a fajok közti tömegarány?

Vannak-e invazív, nem honos, nitrofil fajok?

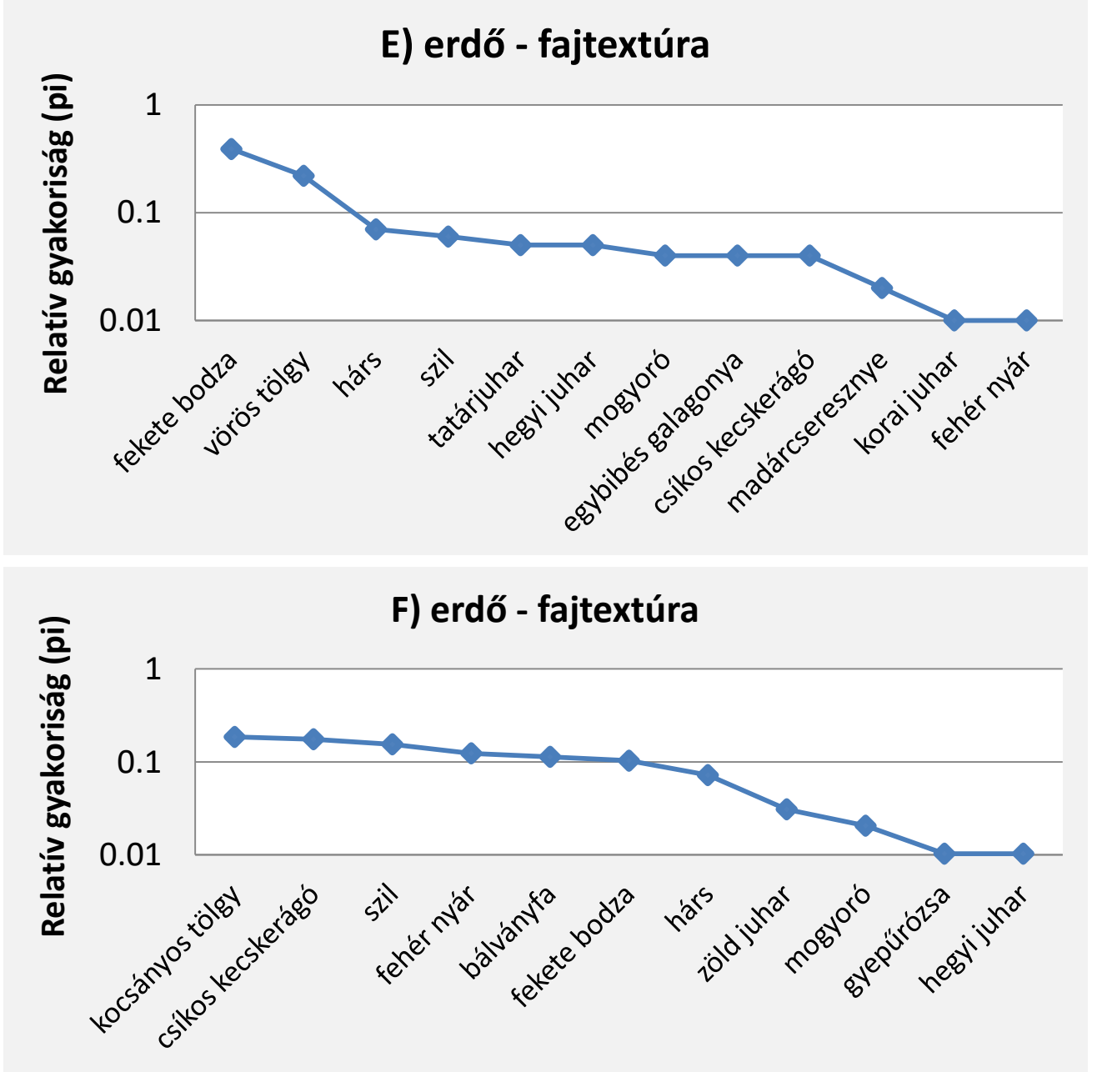

**3. Példa** A táblázat az E) erdőrészlet 6 kvadrátjában történt fafelmérés összesített fajlistáját és egyedszámait tartalmazza. Ezek alapján számítsuk ki a mozaikosságot ezen a területen!

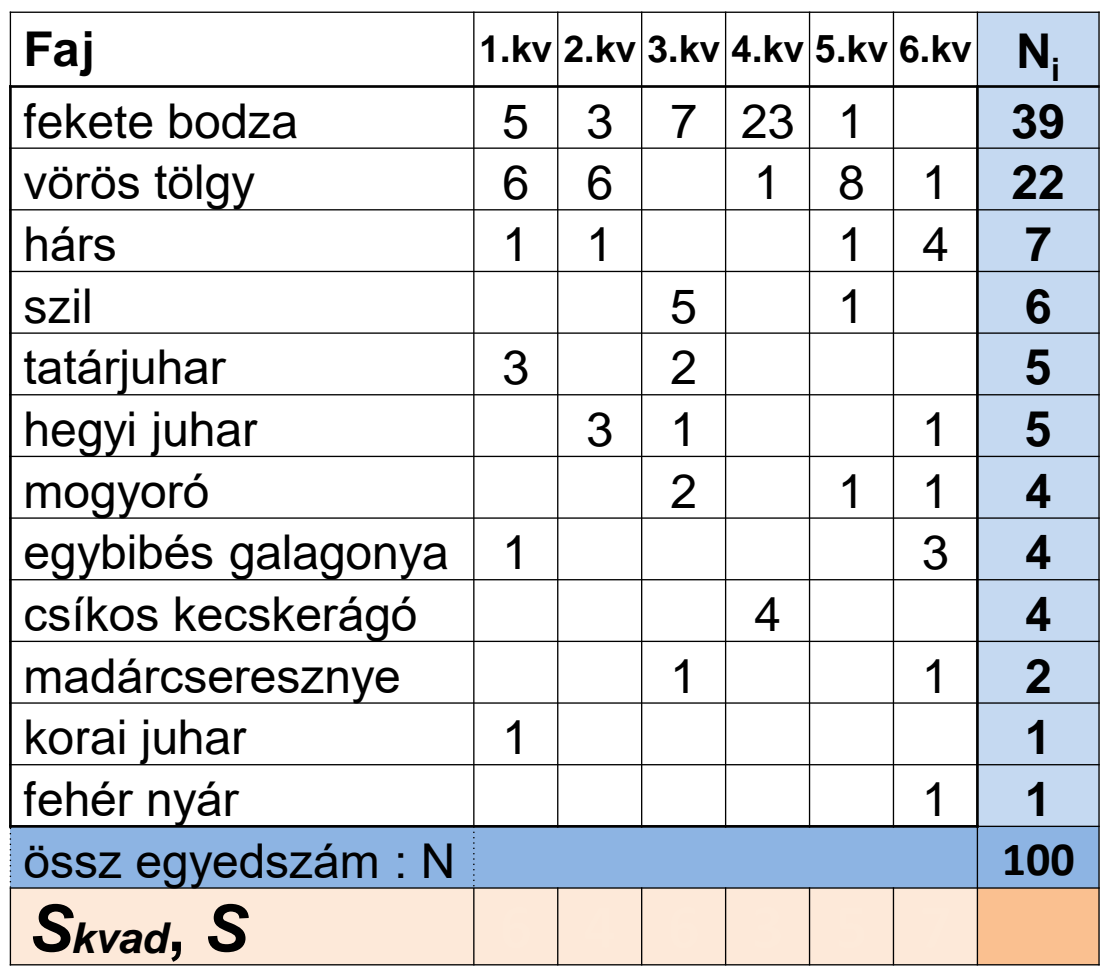

Whittaker index:

$$
\beta w = \frac{S}{\text{átlag}(S_{kvad})} - 1
$$

 $S=$ 

$$
\hat{at} \hat{dag} \, S_{kvad} =
$$

$$
\beta_W =
$$

**3. Példa** A táblázat az E) erdőrészlet 6 kvadrátjában történt fafelmérés összesített fajlistáját és egyedszámait tartalmazza. Ezek alapján számítsuk ki a mozaikosságot ezen a területen!

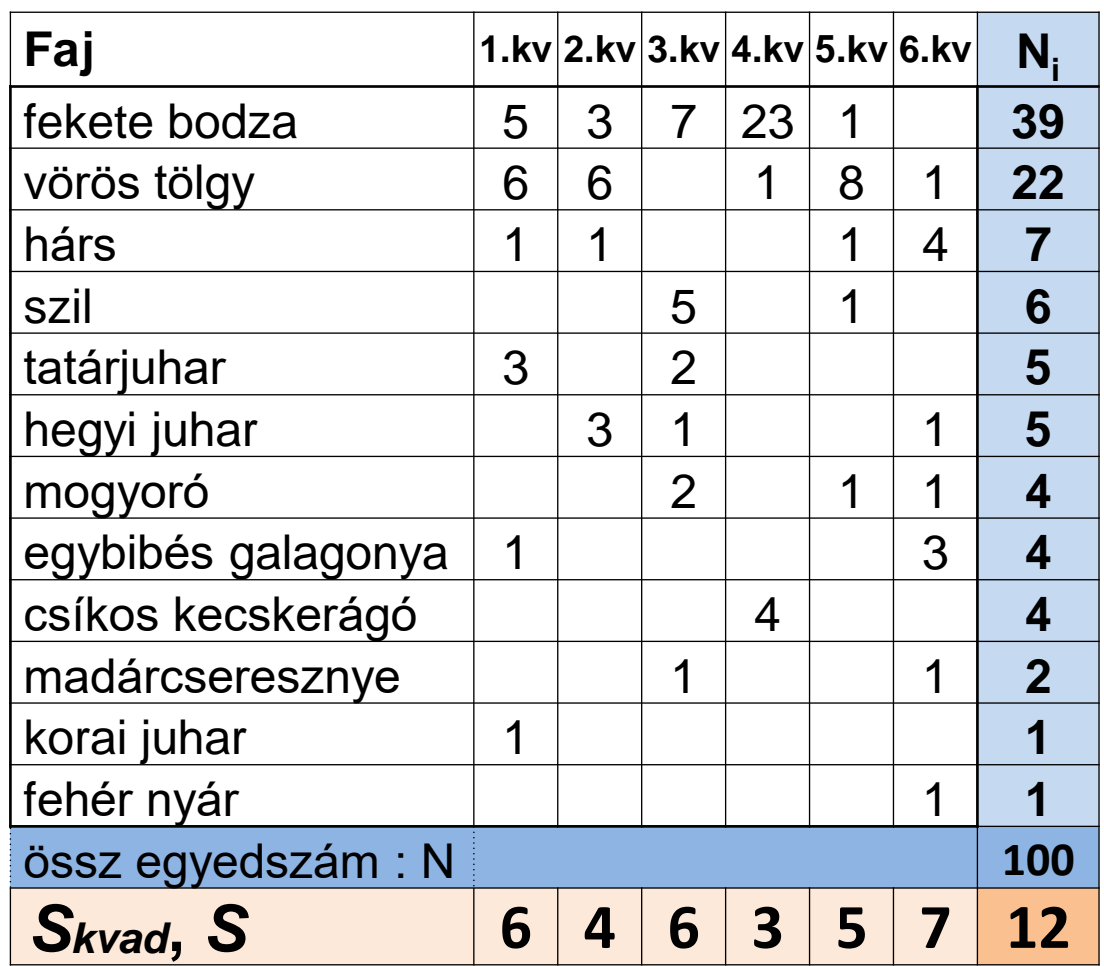

Whittaker index:

$$
\beta w = \frac{S}{\text{átlag}(S_{kvad})} - 1
$$

 $S=$ 

$$
\hat{at} \hat{dag} \, S_{kvad} =
$$

$$
\beta_W =
$$

**3. Példa** A táblázat az E) erdőrészlet 6 kvadrátjában történt fafelmérés összesített fajlistáját és egyedszámait tartalmazza. Ezek alapján számítsuk ki a mozaikosságot ezen a területen!

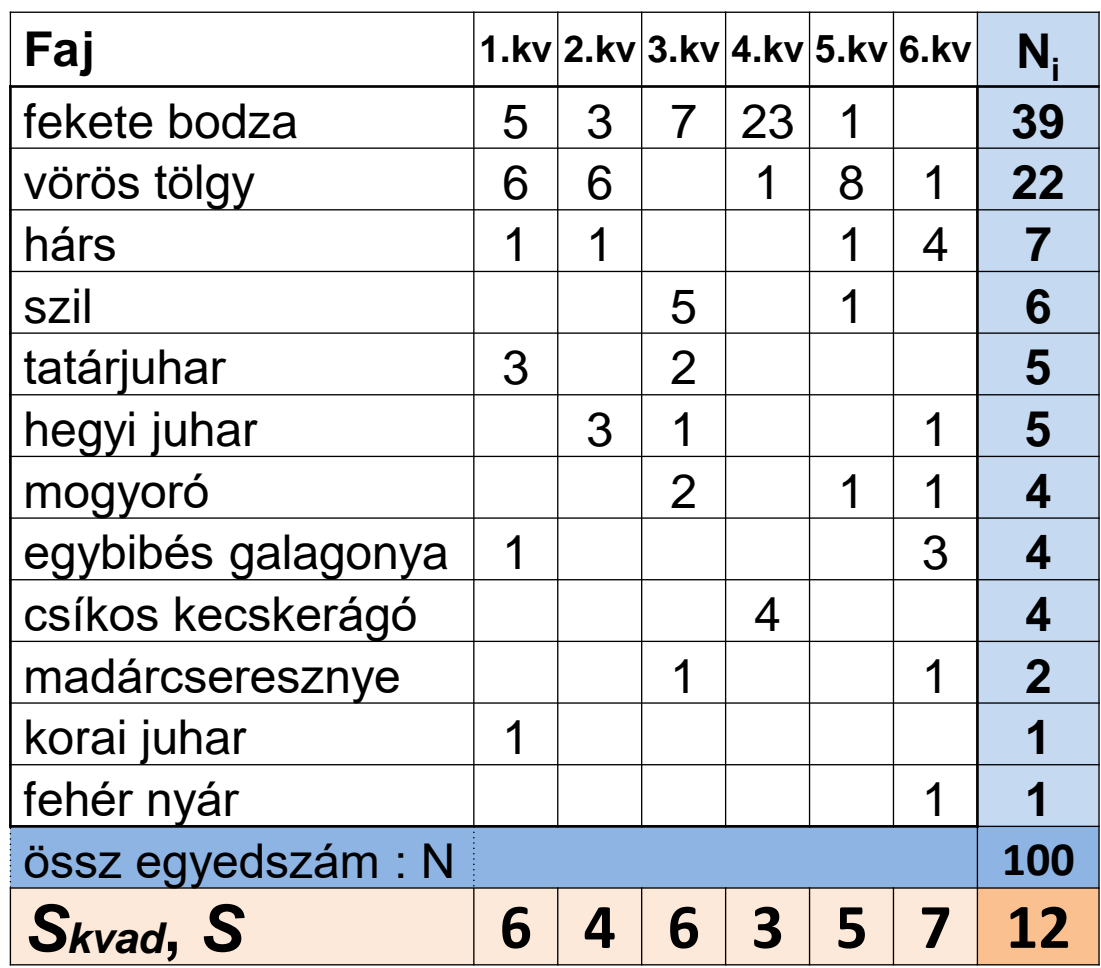

Whittaker index:

$$
\beta w = \frac{S}{\text{átlag}(S_{kvad})} - 1
$$

*S***=12**

$$
átlag Skvad =(6+4+6+3+5+7)/6 =5,1667
$$

$$
\beta_W = 12/5,1667 - 1
$$
  
= 1,3225

### **4. Példa**

Egy felmérő két 0,9 ha nagyságú erdőrészben végzett fafelmérést 4-4 db 10x10m-es kvadrátban.

A két területen ( A és B ) végzett felmérés fajlistái és egyedszámai a következő lapon láthatók.

- **- Készítsük el a két területhez külön-külön az összesített táblázatot!**
- **- Végezzük el a felmérés adatai alapján a következő számításokat, feladatokat a két erdőrészhez külön:**
	- a) Fajszám megállapítása ( S )
- b) Fajtextúra elkészítése ( p<sub>i</sub> és grafikon )
	- c) Shannon-Wiener index meghatározása ( H )
	- d) Egyenletesség értékének kiszámítása ( E )
	- e) Mozaikosság értékének meghatározása ( $β_w$ )

**- Hasonlítsuk össze a két területet a számításaink alapján!**

## TÁRSULÁSOK SZERKEZETÉNEK JELLEMZÉSE KVANTITATÍV MÓDSZEREKKEL<br>A) Terület

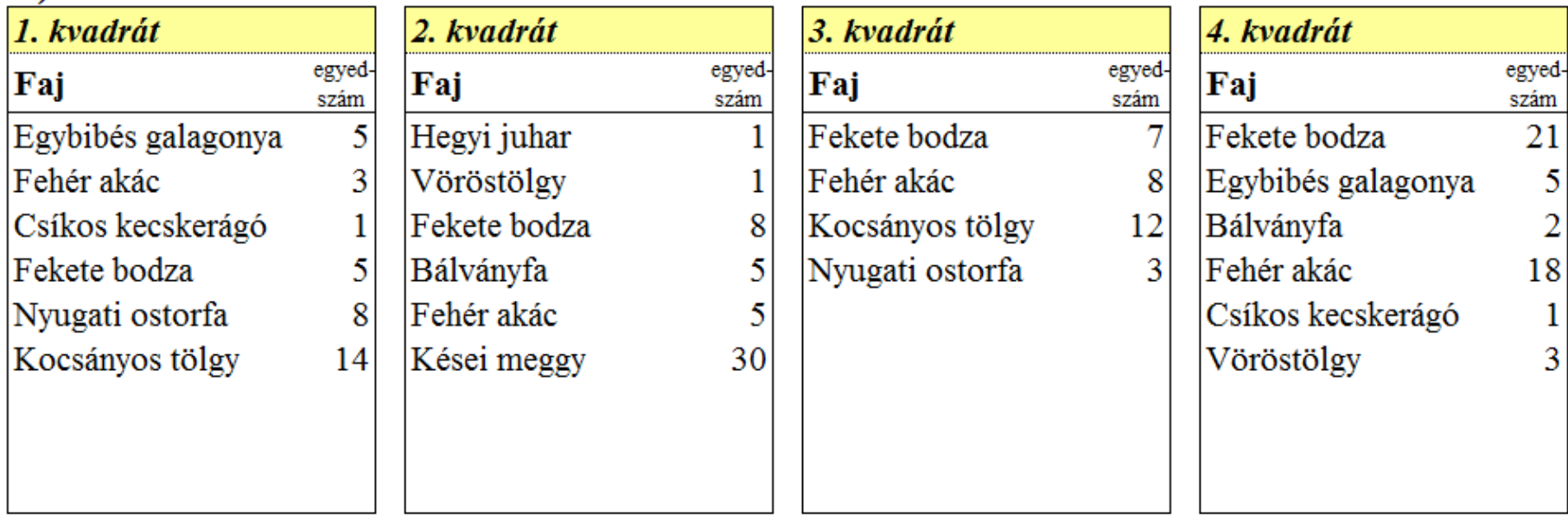

#### **B)** Terület

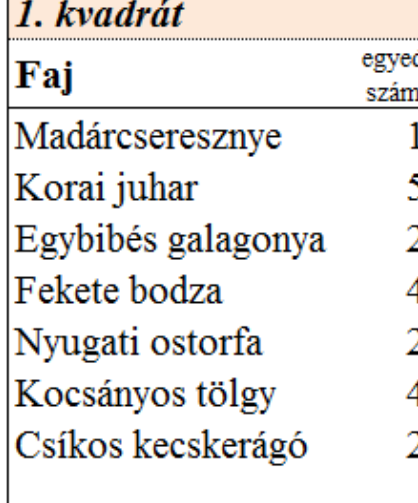

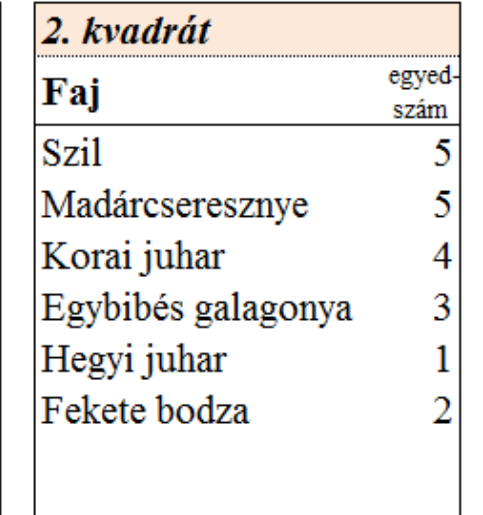

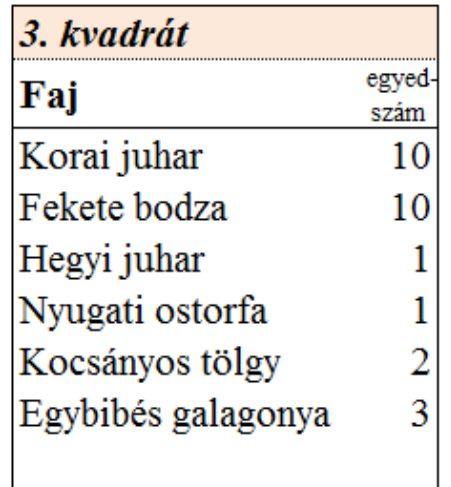

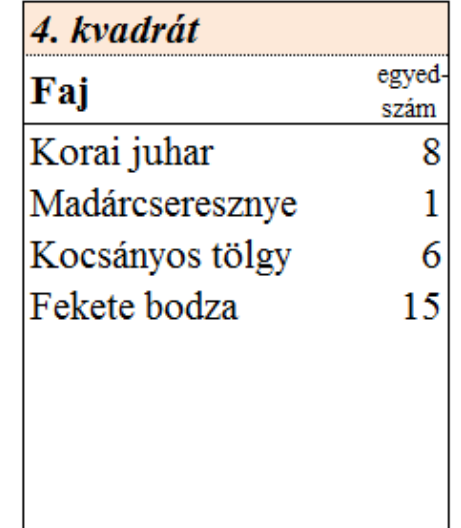

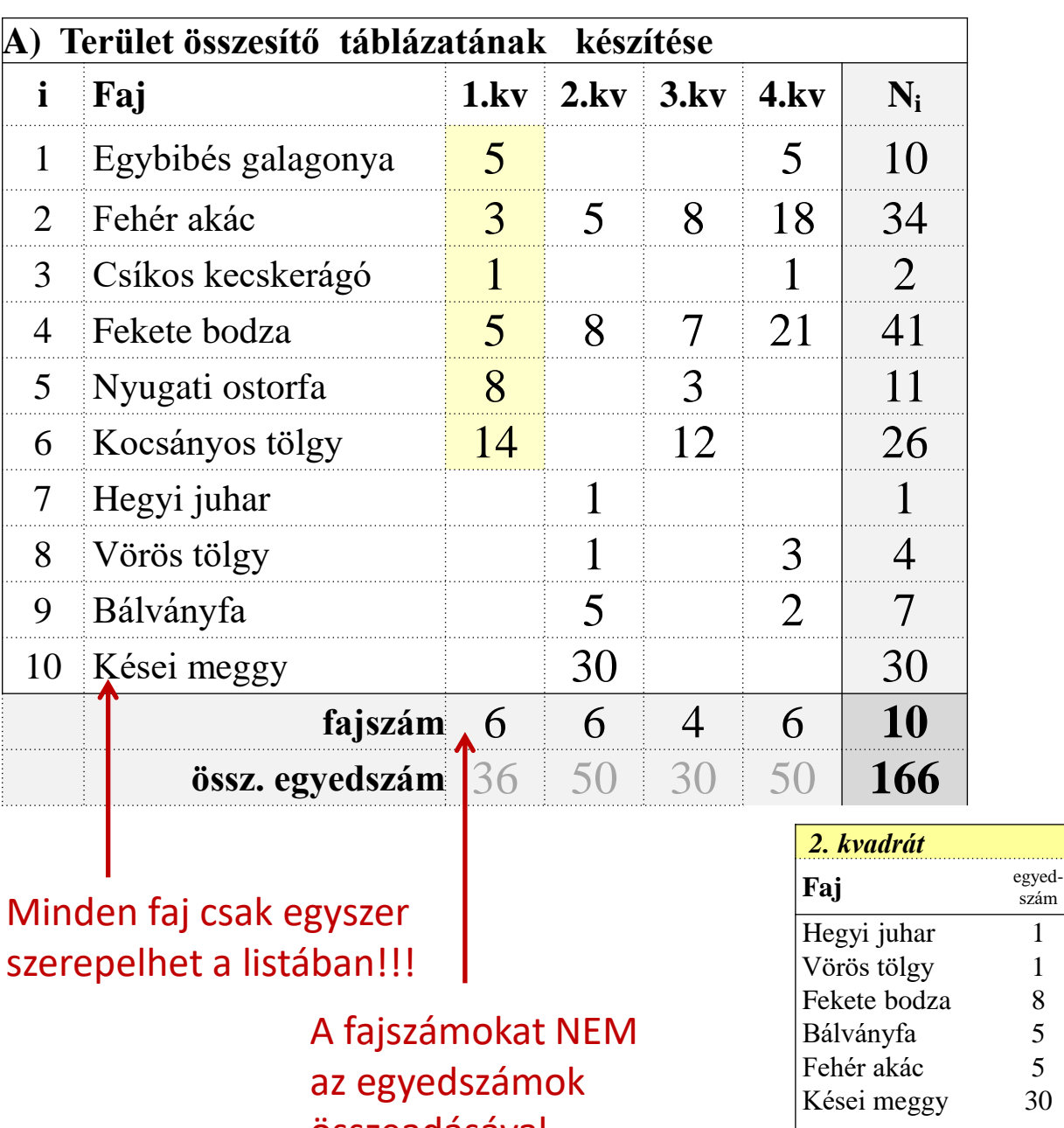

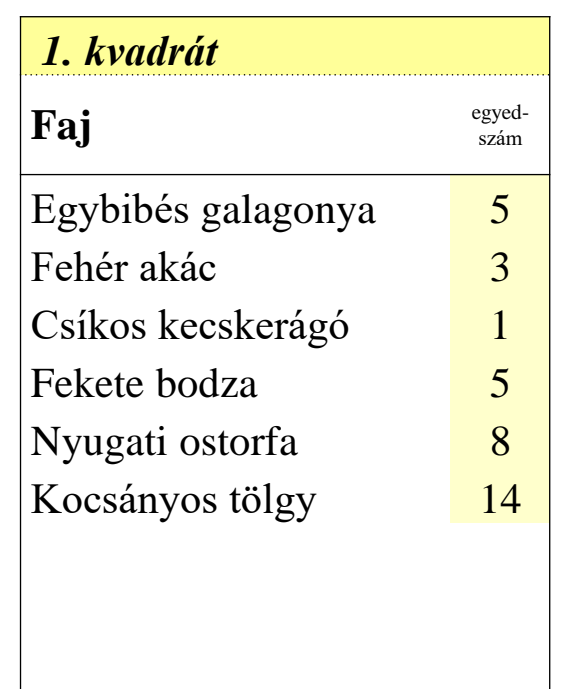

összeadásával számoljuk!!!

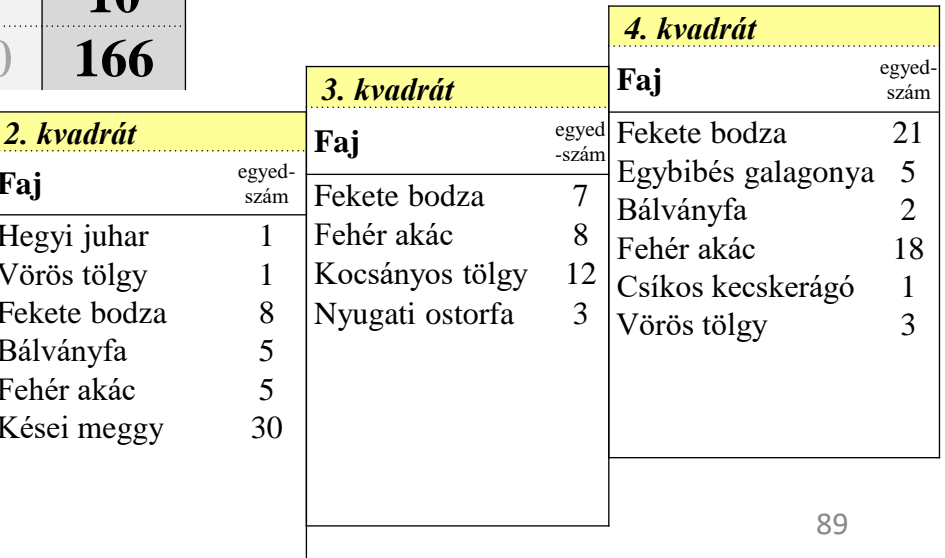

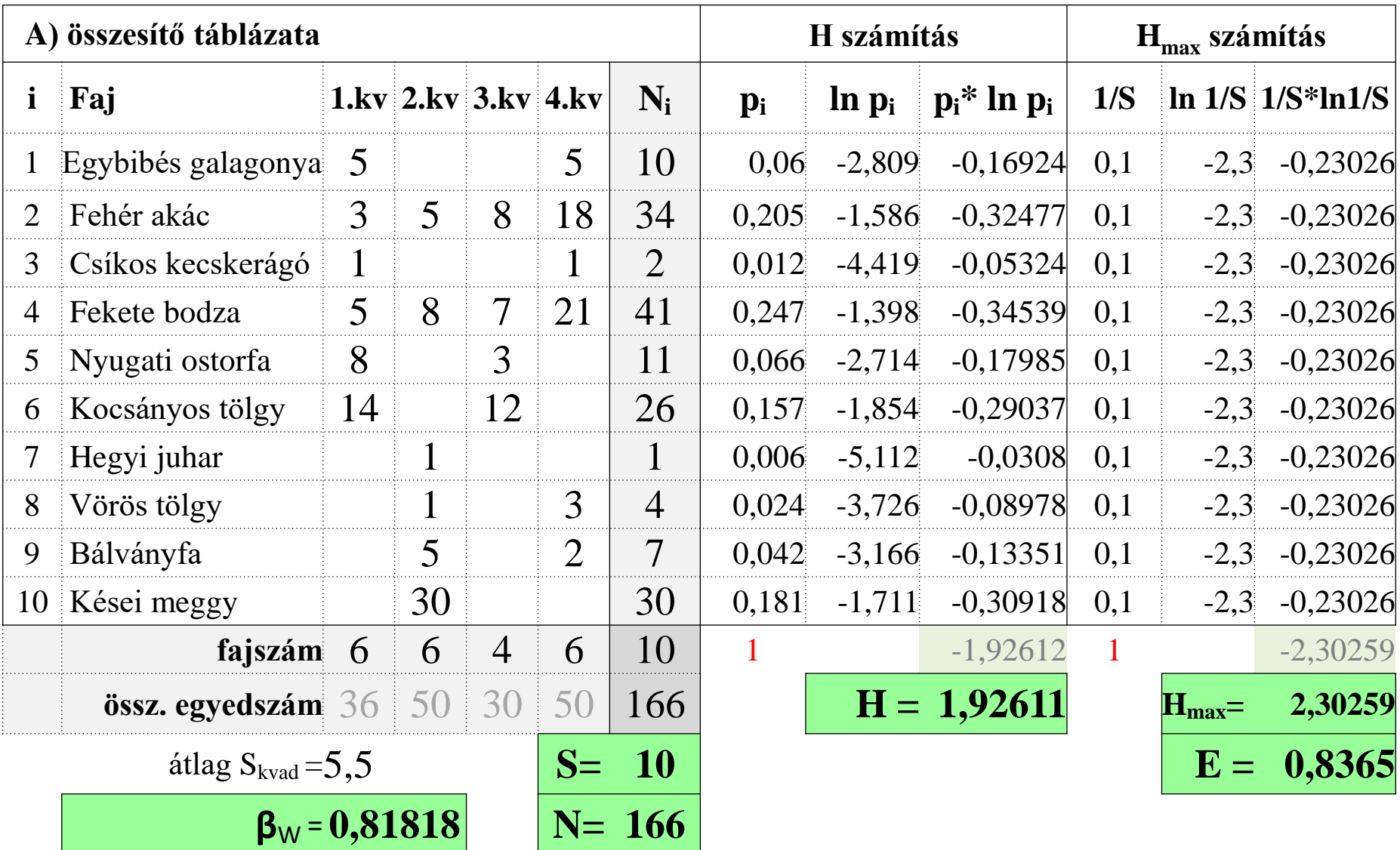

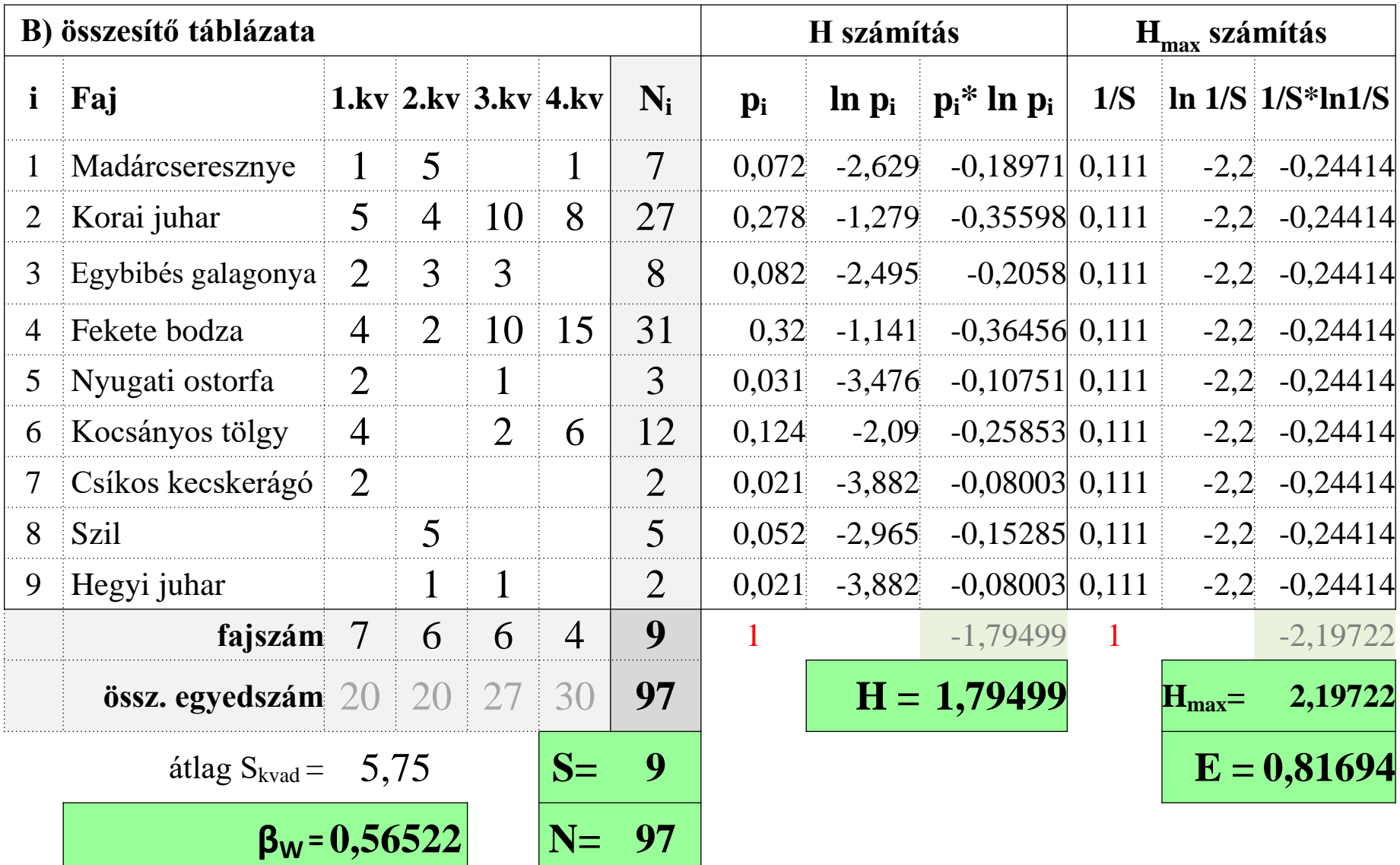

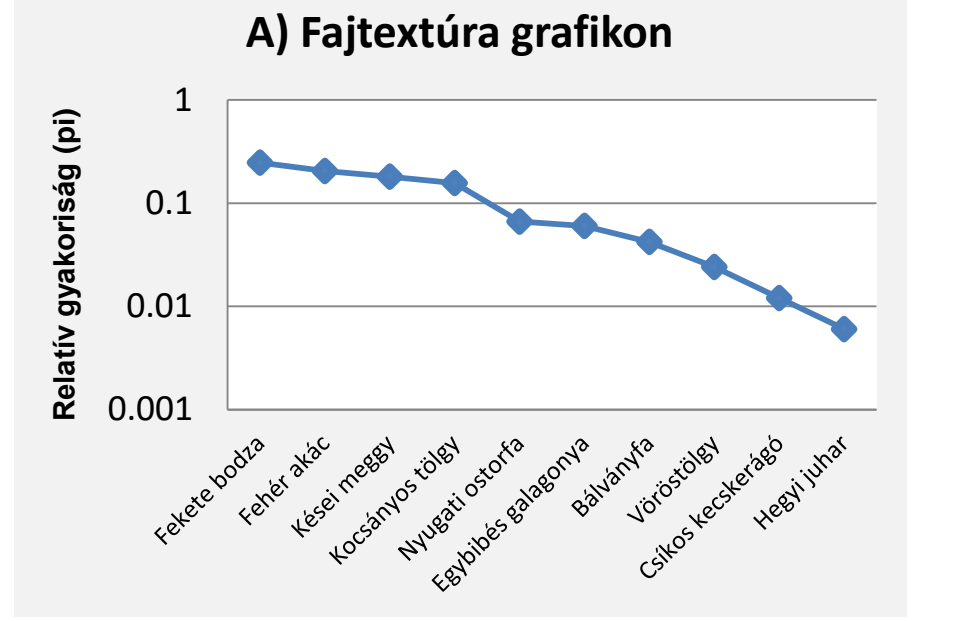

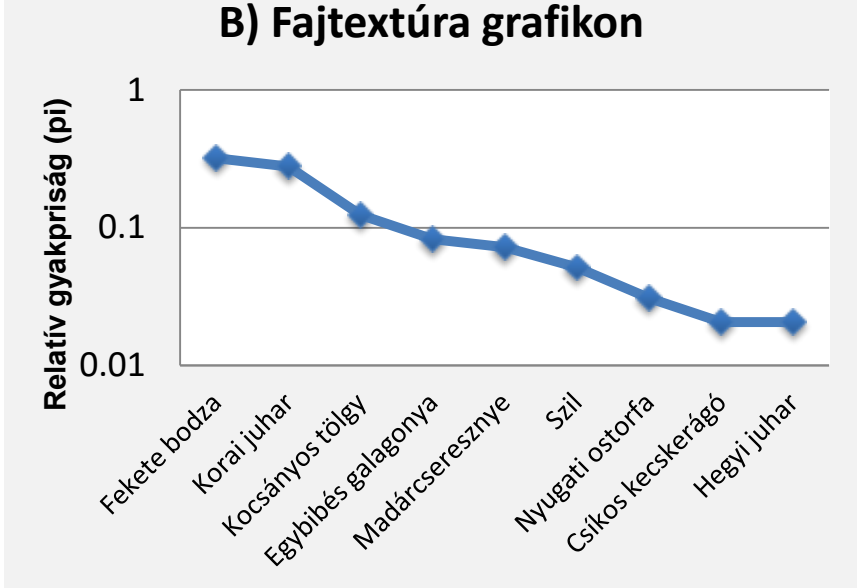

#### **A két erdőrészlet összehasonlítása**:

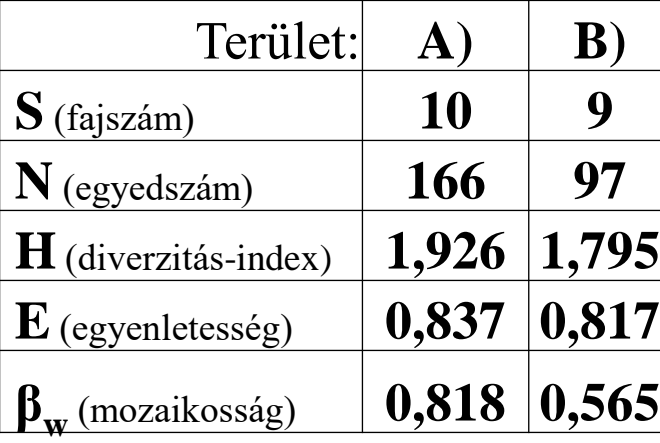

A kapott értékek alapján az A) erdőrészletet lehetne egy kicsit diverzebbnek mondani: 1-gyel nagyobb a fajszám, jóval nagyobb az összegyedszám, kicsit nagyobb a diverzitás index, az egyenletesség is kicsit nagyobb a B)-hez képest. A) terület mozaikosabb, mint a B).

Azonban, ha figyelembe vesszük a nem honos és invazív fajokat is: A) területen 5 invazív és nem honos faj (86 egyed) található (ami több, mint 50%). A B)-nél csak 1 nem honos faj 3 egyede van (kb.3%). Ezek alapján a B) terület sokkal természetesebbnek mondható, mint az A) terület.